## Kap. 4.2 Binäre Suchbäume ff Kap. 4.3: AVL-Bäume

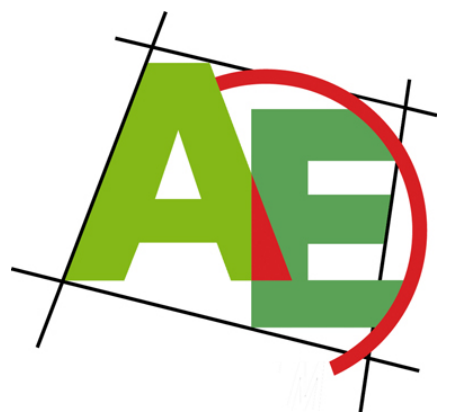

Professor Dr. Petra Mutzel

Lehrstuhl für Algorithm Engineering, LS11

Fakultät für Informatik, TU Dortmund

### 12./13. VO DAP2 SS 2009 28.5./2.6.2009

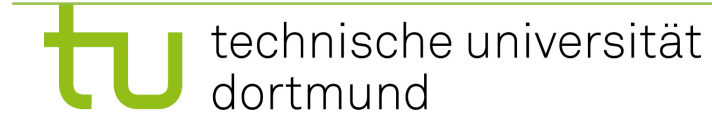

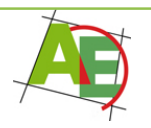

## Motivation

"Warum soll ich heute hier bleiben?" Balancierte Bäume brauchen Sie immer wieder!

"Was gibt es heute Besonderes?"

Schöne Animationen: Rotationen

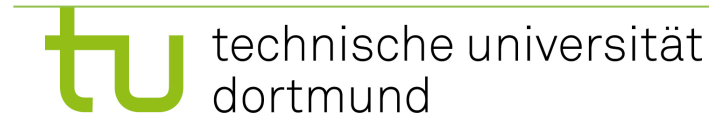

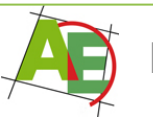

# Überblick

- Kurz-Wiederholung binäre Suchbäume + Pseudocode
- Einführung von AVL-Bäumen
- Implementierung der Operationen
- Schönes Java-Applet

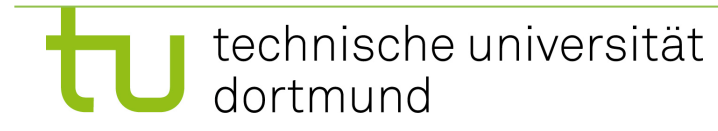

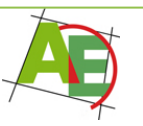

## Implementierung von SEARCH(r,s) in binären Suchbäumen

**Wiederholung** 

- 1. Vergleiche s mit dem Schlüssel r.key an der Wurzel r (des Teilbaums)
- 2. Falls gefunden: STOP!
- 3. Sonst: Falls s < r.key: suche im linken Teilbaum
- 4. Sonst: suche im rechten Teilbaum
- 5. Gehe zu 1.
- 6. Ausgabe: nicht gefunden!

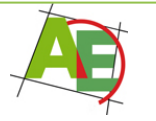

# Pseudocode von SEARCH

**Eingabe:** Baum mit Wurzel p; Schlüssel s

**Ausgabe:** Knoten mit Schlüssel s oder nil, falls s nicht da **Function** SEARCH(p,s):TreeNode

- **(1) while** p≠nil ∧ p.key≠s **do {**
- (2) **if** s < p.key then
- $(p:=p.left)$
- (4) **else** p:=p.right
- **(5) }**
- **(6) return** p

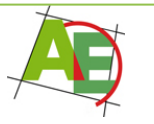

## Implementierung von INSERT(r,q) in binären Suchbäumen

- Einfügen eines Knotens q mit Schlüssel s und Wert v in den Baum mit Wurzel r, falls noch nicht vorhanden; sonst Wert überschreiben mit v
	- 1. Suche nach s
- **2. Falls** die Suche erfolgreich endet, dann gilt p.key==s; **Dann**: p.info:=v
- **3. Sonst:** endet mit der Position eines leeren Unterbaums: Einfügen von q an diese Position

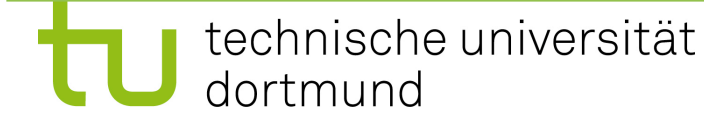

## Pseudocode von INSERT

**Eingabe:** Baum mit Wurzel root; Schlüssel s und Wert v **Prozedur** INSERT(root,s,v):TreeNode

- **(1) var** TreeNode r,p
- (2)  $r:=nil; p:=root$
- **(3) while** p≠nil **do {**
- **(4)** r:=p // r ist der zuletzt besucht Knoten
- (5) **if** s < p.key **then**

```
(6) p:=p.left
```
- (7) **else if** s > p.key **then** p:=p.right
- (8) **else {** // s==p.key

```
(9) p.info := v
```
- **(10) return**
- **(11) } }** //end while

## Pseudocode von INSERT ff

// Suche endet an leerem Unterbaum

```
// r ist letzter nicht-leerer Knoten
```

```
(12) q := new TreeNode
```

```
(13) q.parent := r
```

```
(14) q.key := s
```

```
(15) q.info := v
```

```
(16)if r == nil then
```

```
(17) root := q // neuen Knoten in leeren Baum einfügen
```

```
(18) else if q \text{.key} < r \text{.key} then r \text{.left} := q
```
(19) **else** r.right := q

#### Prederesson-Surhe Predecessor-Suche

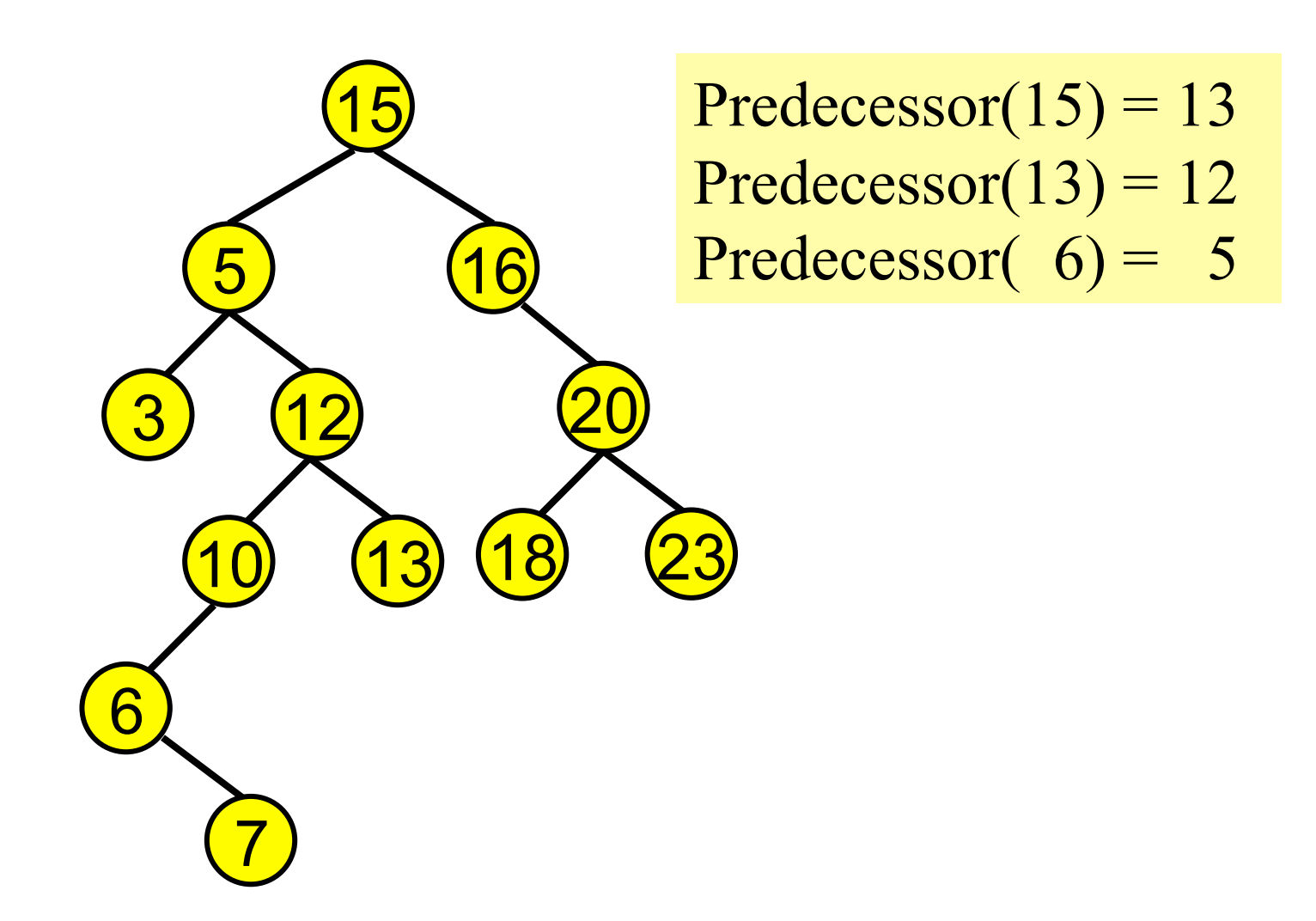

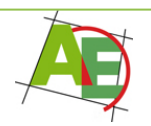

### Implementierung von PREDECESSOR(r,p)

- 1. Falls p linkes Kind hat: Return Maximum(p.left)
- 2. Sonst: Falls p rechtes Kind ist: Return(p.parent)
- 3. Sonst: wandere solange nach oben bis der aktuelle Knoten zum ersten Mal **rechtes Kind ist;** dann: Return(p.parent)
- 4. oder die Wurzel erreicht ist; dann: existiert kein Vorgänger (größter Knoten mit key≤p.key).

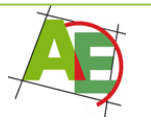

## Pseudocode von PREDECESSOR

#### **Eingabe:** Knoten p≠nil

**Ausgabe:** Vorgänger von Knoten p in Inorder-Traversierung

**Function** PREDECESSOR(p):TreeNode

- **(1) var** TreeNode q // q ist parent von p
- **(2) if**  $p$ . left  $\neq$  nil **then**
- **(3) return** MAXIMUM(p.left)
- **(4) else {**
- (5) q:=p.parent
- (6) **while** q≠nil and p==q.left **do {**

```
(7) p := q
```
- (8)  $q := q$ . parent
- (9) **}**

**(10) return** q **}**

## Implementierung von MAXIMUM

- 1. Wir durchlaufen von Wurzel aus rekursiv den rechten Unterbaum, bis wir auf ein leeres Kind treffen.
- 2. Der letzte durchlaufene Knoten enthält dann den größten Schlüssel.

### **Pseudocode:**

**Eingabe:** nichtleerer Baum mit Wurzel p≠nil **Ausgabe:** Knoten im Baum mit kleinstem Schlüssel **Function MINIMUM**(p):TreeNode **(1) while** p.right ≠ nil **do** p:=p.right **(2) return** p

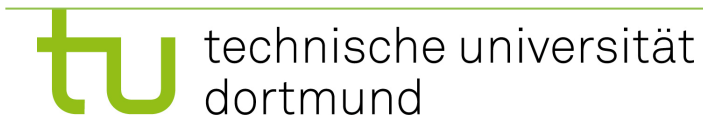

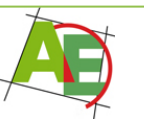

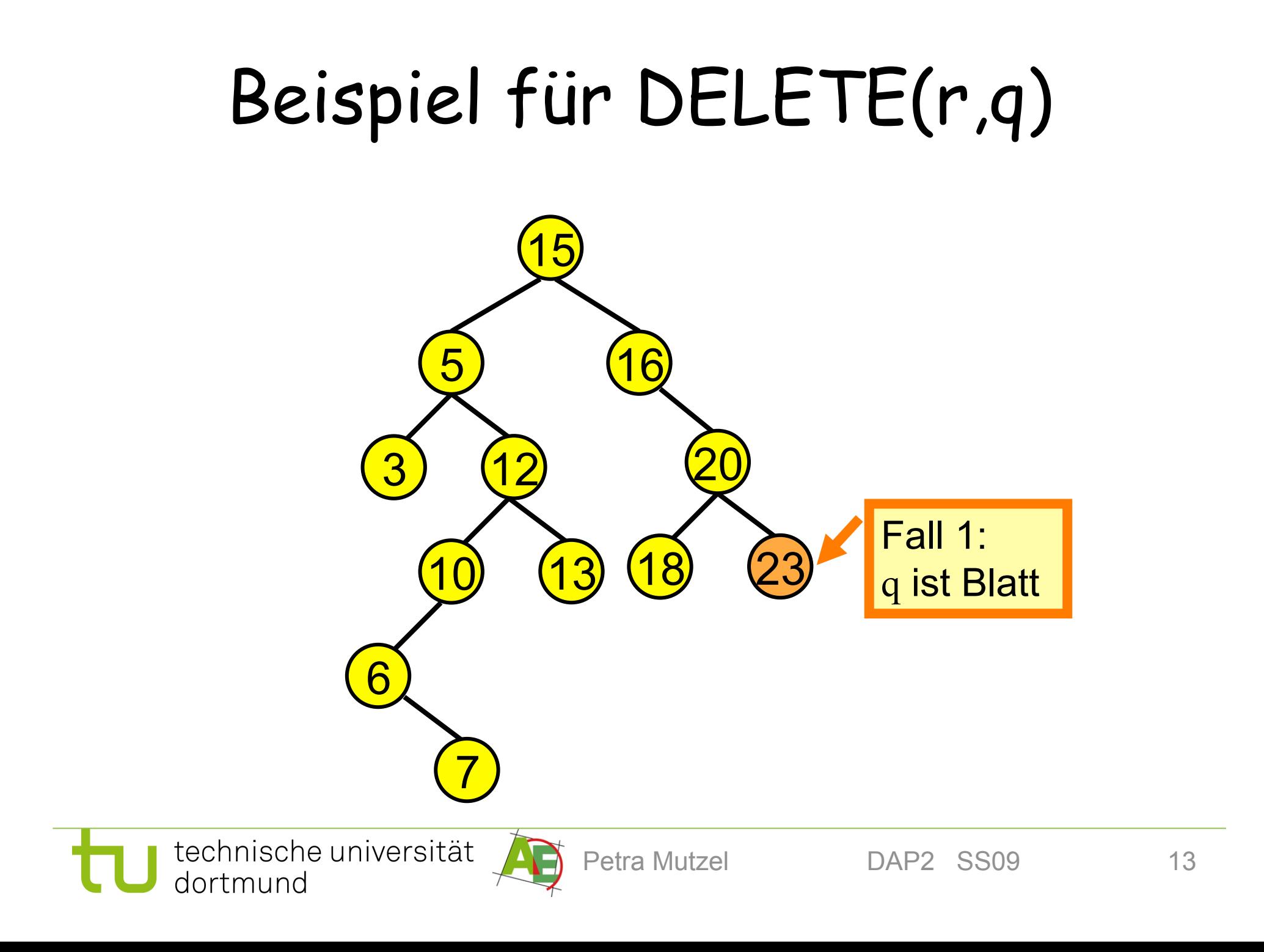

### Reisniel fiir NFI FTF(r n) Beispiel für DELETE(r,q)

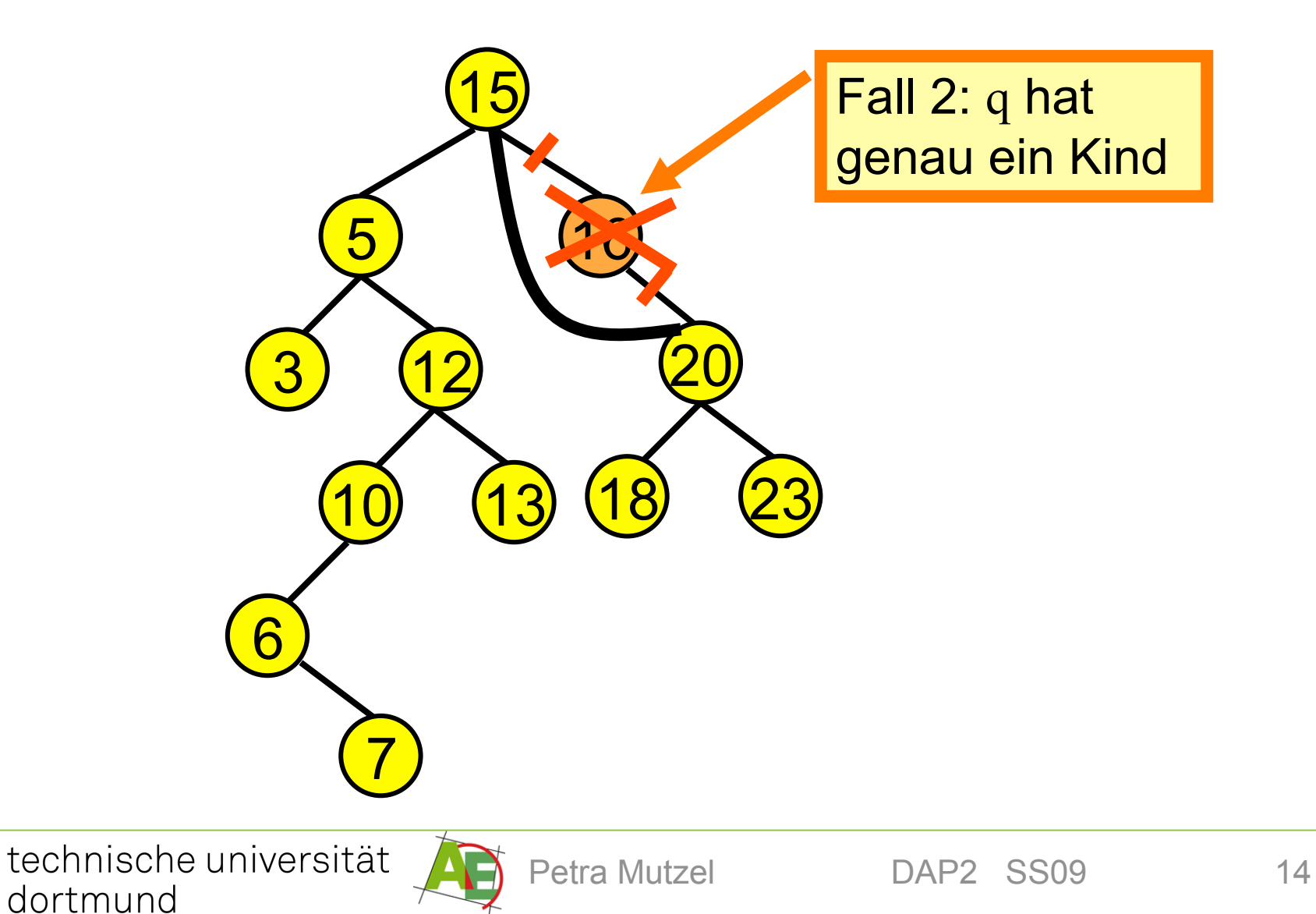

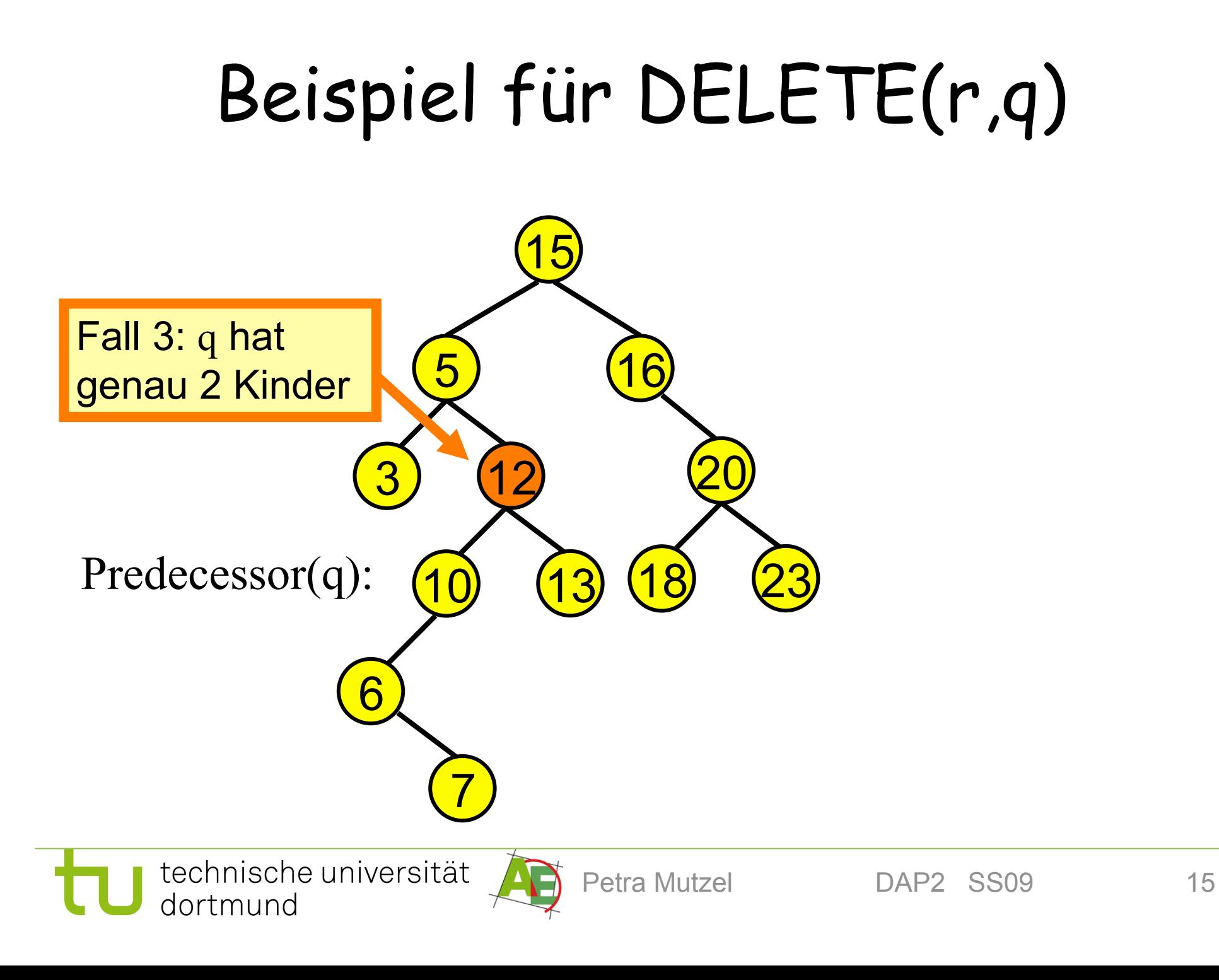

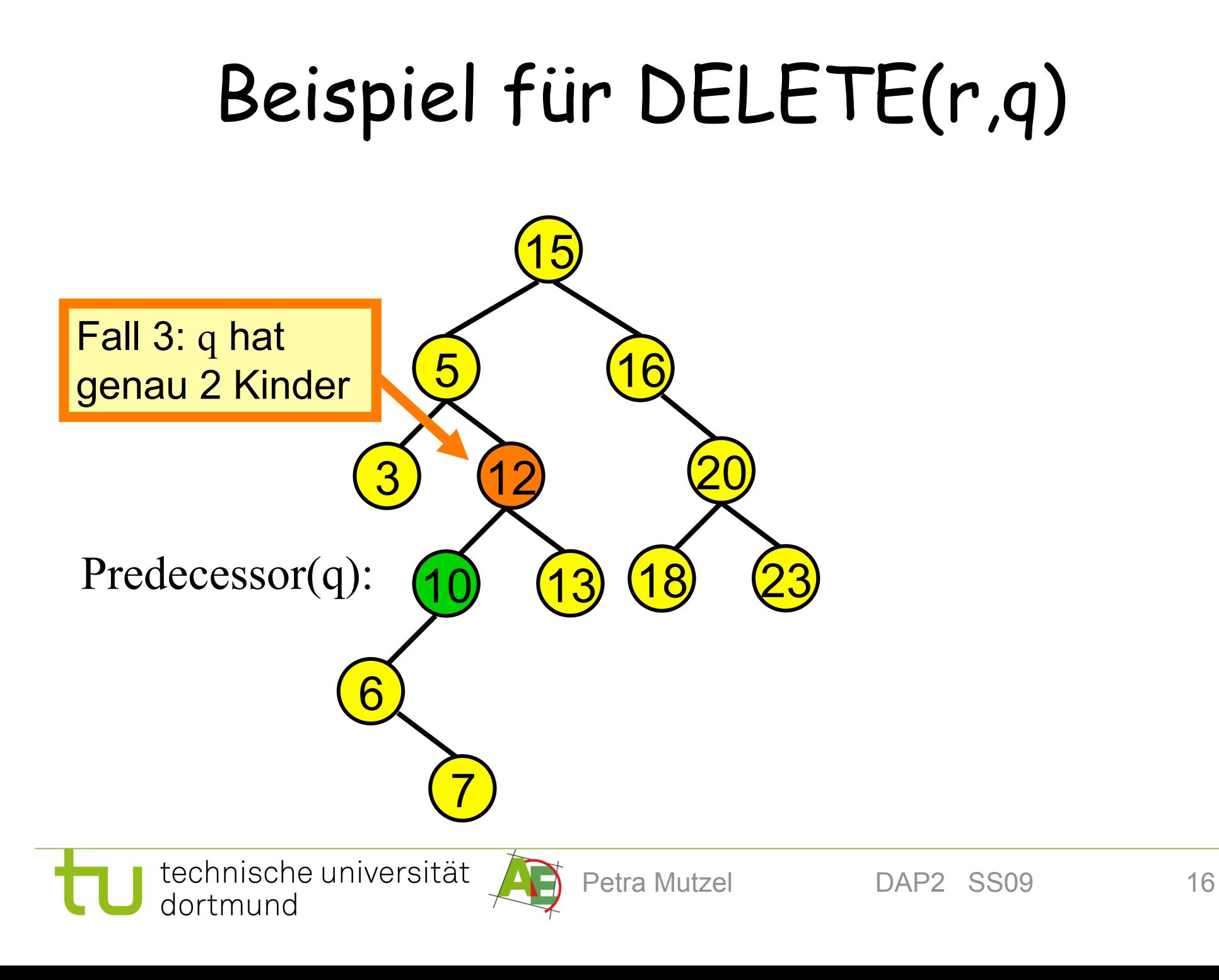

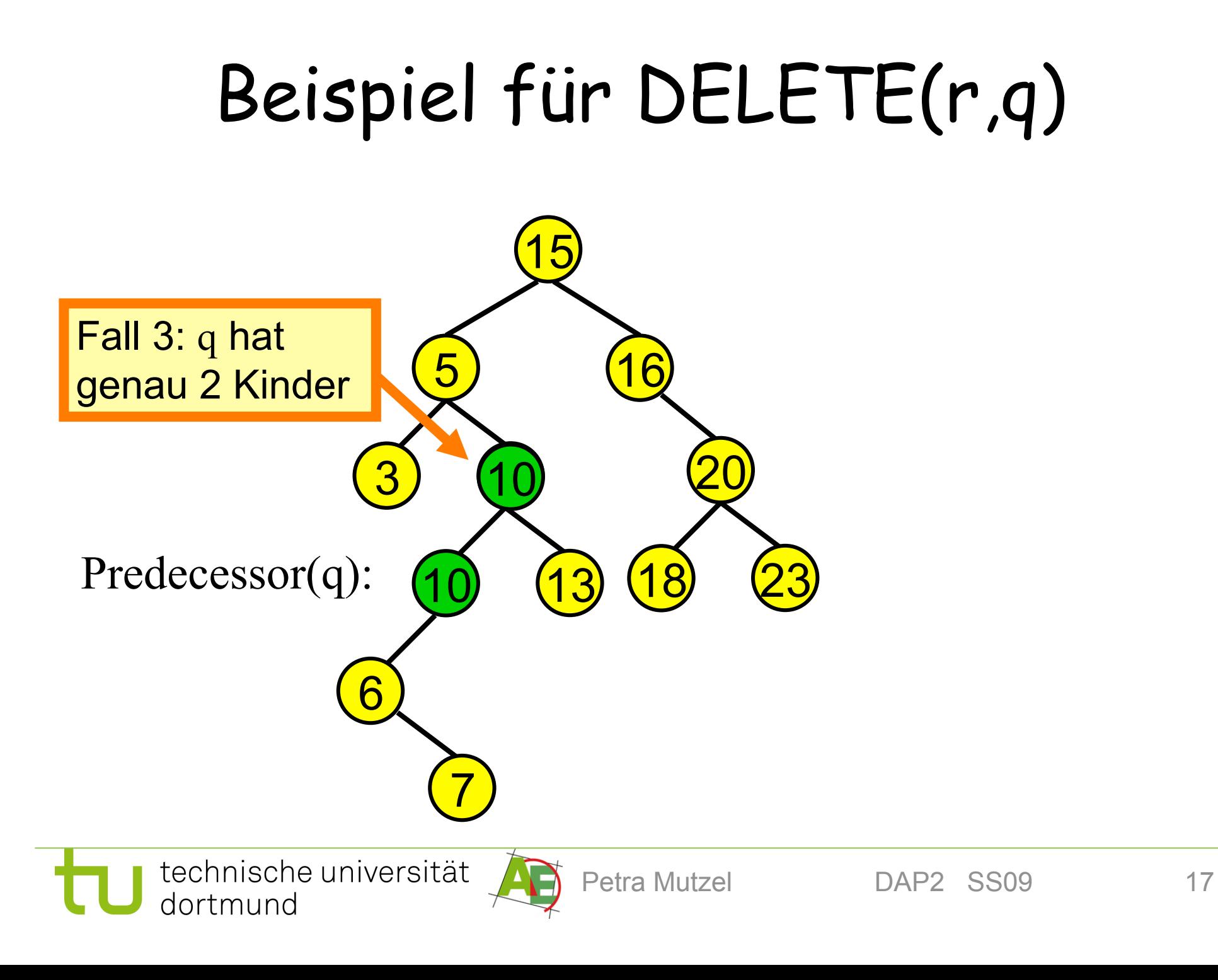

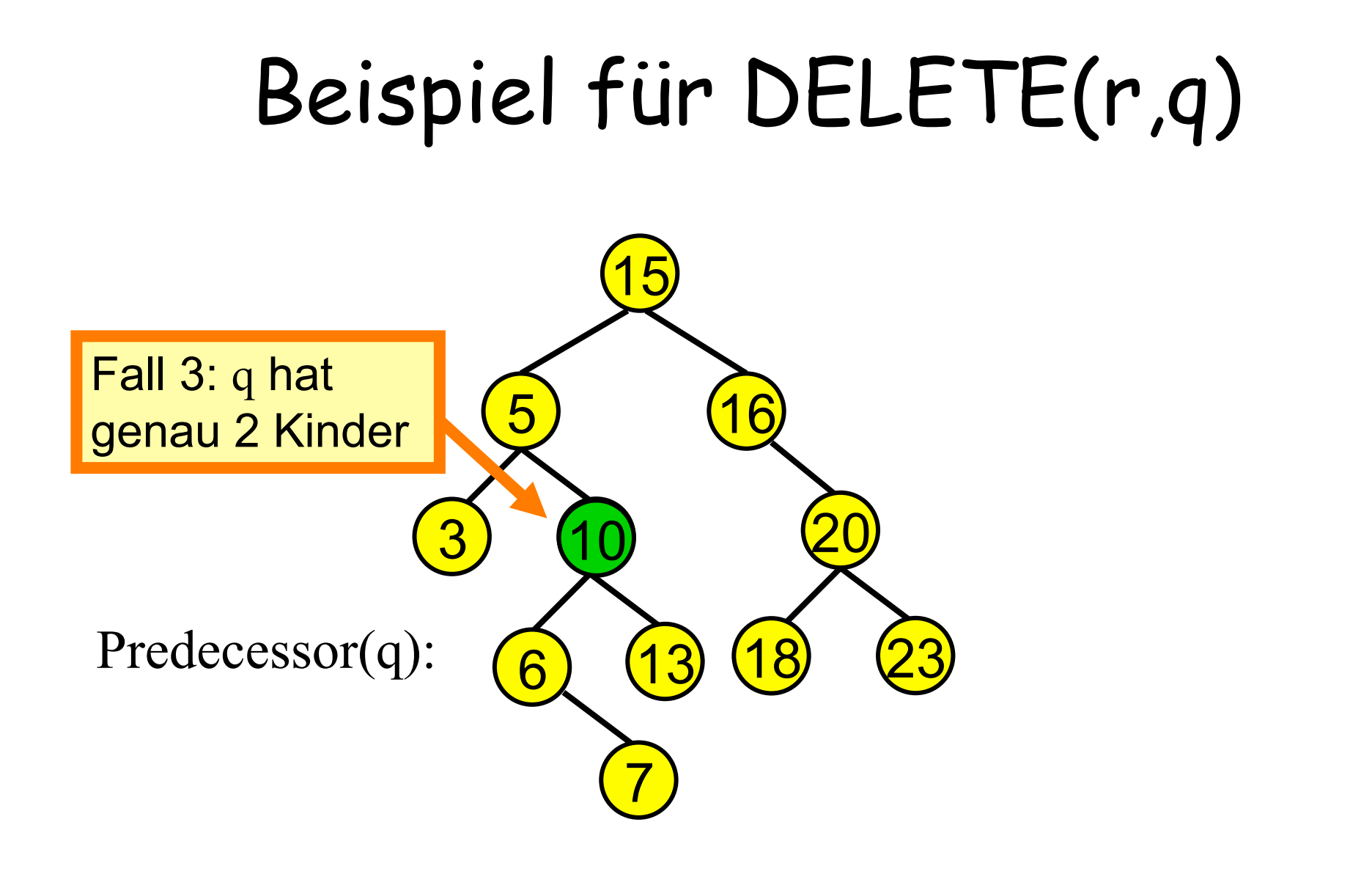

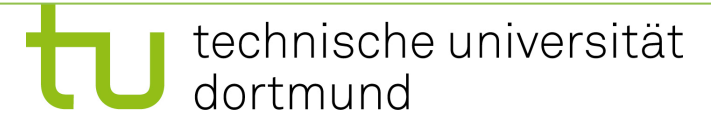

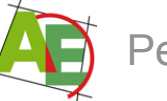

## Implementierung von DELETE(r,q) in binären Suchbäumen

- Entfernt Knoten q im Baum mit Wurzel r
- 1. Suche nach q.key  $\rightarrow$  Suche endet an Knoten v
- 2. Falls v≠nil, dann
- 3. Falls v **keine Kinder** besitzt, dann: streiche v
- 4. Falls v **genau ein Kind** hat: ändere 2 Zeiger ("herausschneiden")
- 5. Falls v **zwei Kinder** hat, dann hat y:=Predecessor(v) kein rechtes Kind (warum??): Herausschneiden bzw. Entfernen von y und Ersetzen von q durch y.

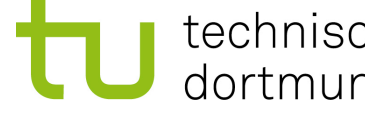

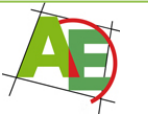

# Pseudocode von DELETE

**Eingabe:** Baum mit Wurzel root; Schlüssel s (existiert!) Entfernt Knoten mit Schlüssel s aus Baum

**Prozedur** DELETE(root,s)

- **(1) var** TreeNode r,p,q // r wird herausgeschnitten
- (2)  $q := \text{SEARCH}(\text{root}, s)$
- **(3) if** q.left == nil **or** q.right==nil **then**
- **(4)**  $r := q$
- **(5) else {**
- (6) r:=PREDECESSOR(q) // Vorgänger existiert
- $(7)$  q.key := r.key; q.info := r.info //Umhängen der Daten von r nach q

**(8) }**

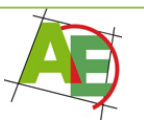

# Pseudocode von DELETE ff

// jetzt löschen wir Knoten r mit maximal einem Kind // lasse p auf Kind von r zeigen (falls Kind ex.)

**(9) if** r.left  $\neq$  nil **then**  $p := r$ .left **else**  $p := r$ .right

**(10) if**  $p \neq nil$  **then** p.parent := r.parent //neuer Elter von p wird Elter von r

**(11) if** r.parent  $==$  nil **then** root  $:= p$  // neuer Elter von p wird Elter von r

**(12)else if** r == r.parent.left **then**

(13) r.parent.left := p  $\frac{1}{2}$  // p wird linker Nachfolger

(14) **else** r.parent.right := p // p wird rechter Nachfolger

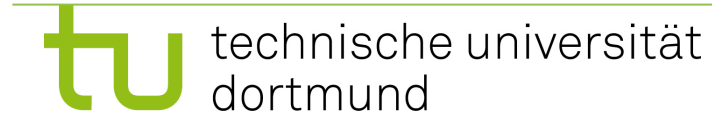

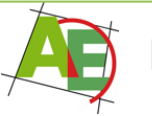

### Analyse der Operationen

1. Alle Operationen benötigen eine Laufzeit von O(h(T)) für binäre Suchbäume, wobei h(T) die Höhe des gegebenen Suchbaumes T ist.

Frage: Wie hoch kann h(T) für einen binären Suchbaum mit n Knoten sein?

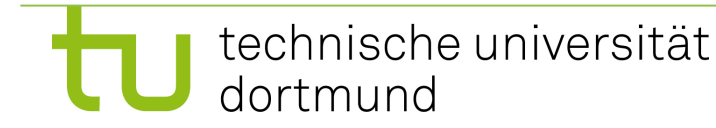

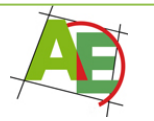

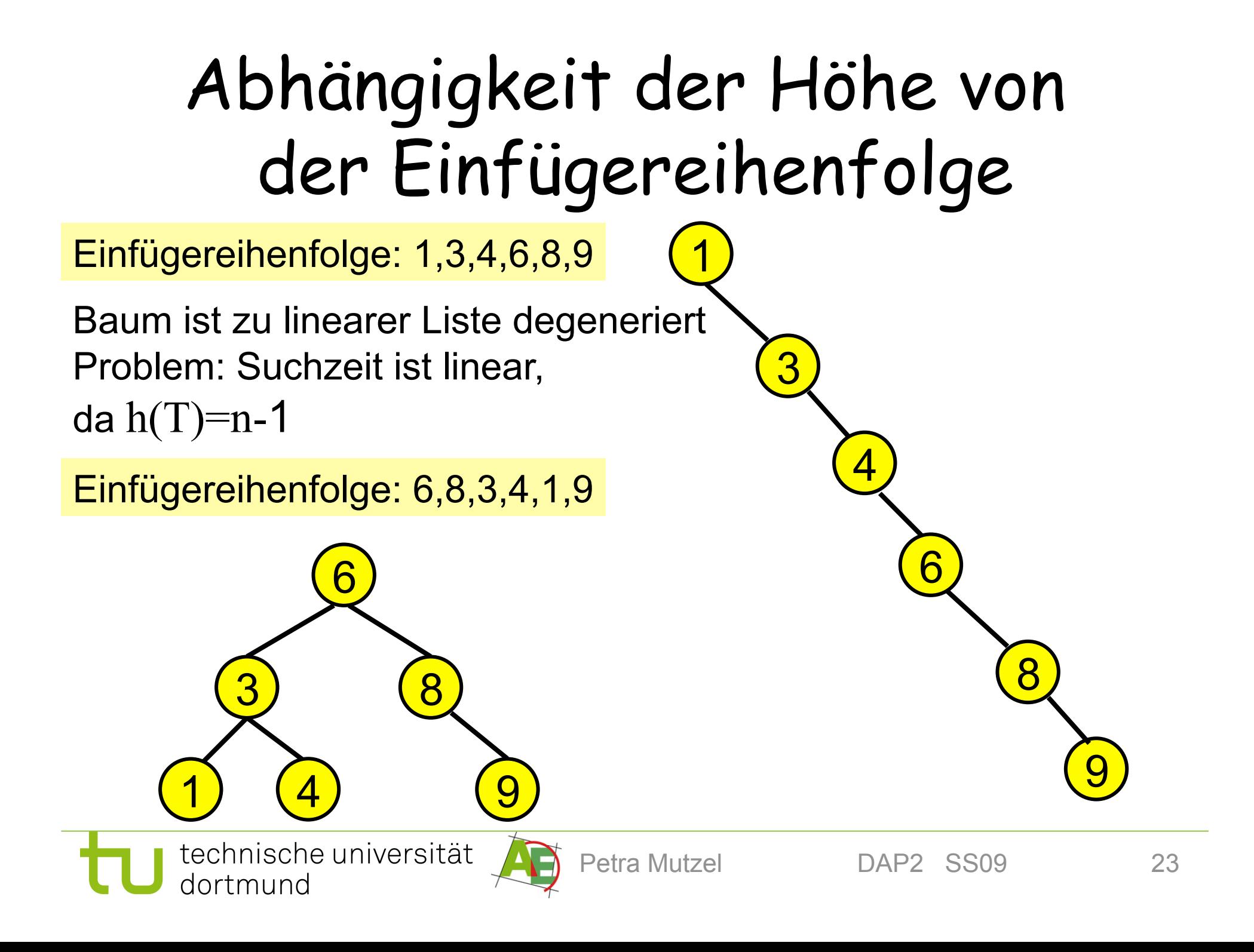

## Kap. 4.3: AVL-Bäume

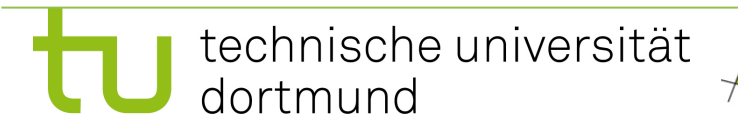

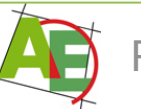

## Balancierte Bäume

- AVL-Bäume sind sogenannte balancierte Bäume.
- **Balancierte Bäume** versuchen sich regelmäßig wieder "auszubalancieren", um zu garantieren, dass die Höhe logarithmisch bleibt.
- Hierfür gibt es verschiedene Möglichkeiten:
	- **höhenbalancierte Bäume**
	- **gewichtsbalancierte Bäume**
	- **(a,b)-Bäume**
- Um die bisherigen binären Suchbäume von den balancierten Bäumen abzugrenzen, nennt man erstere auch **natürliche binäre Suchbäume**.

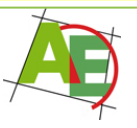

## Balancierte Bäume

- **Höhenbalancierte Bäume:** Die Höhen der Unterbäume eines Knotens unterscheiden sich um höchstens eine Konstante AVL-Bäume
- **Gewichtsbalancierte Bäume:** Die Anzahl der Knoten in den Unterbäumen jedes Knotens unterscheidet sich höchstens um eine Konstante.
- **(a,b)-Bäume (2≤a≤b):** Jeder innere Knoten (außer der Wurzel) hat zwischen a und b Kinder und alle Blätter haben den gleichen Abstand zur Wurzel.

technische universität dortmund

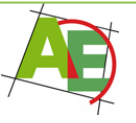

Petra Mutzel DAP2 SS09 26

B-Bäume: s. Kap. 4.4

# Definitionen für AVL-Bäume

- **Höhe eines Knotens:** Länge eines längsten Pfades von v zu einem Nachkommen von v
- **Höhe eines Baumes**: Höhe seiner Wurzel
- **Höhe eines leeren Baumes:** -1
- **Balance eines Knotens:**  $bal(v)=h_2-h_1$ , wobei  $h_1$  und  $h_2$ die Höhe des linken bzw. rechten Unterbaumes von v bezeichnen
- **v heißt balanciert:** wenn bal(v)∈{-1,0,+1}, sonst heißt v unbalanciert

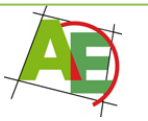

### Bezeichnungen **Wurzel**  $h(3)=1$

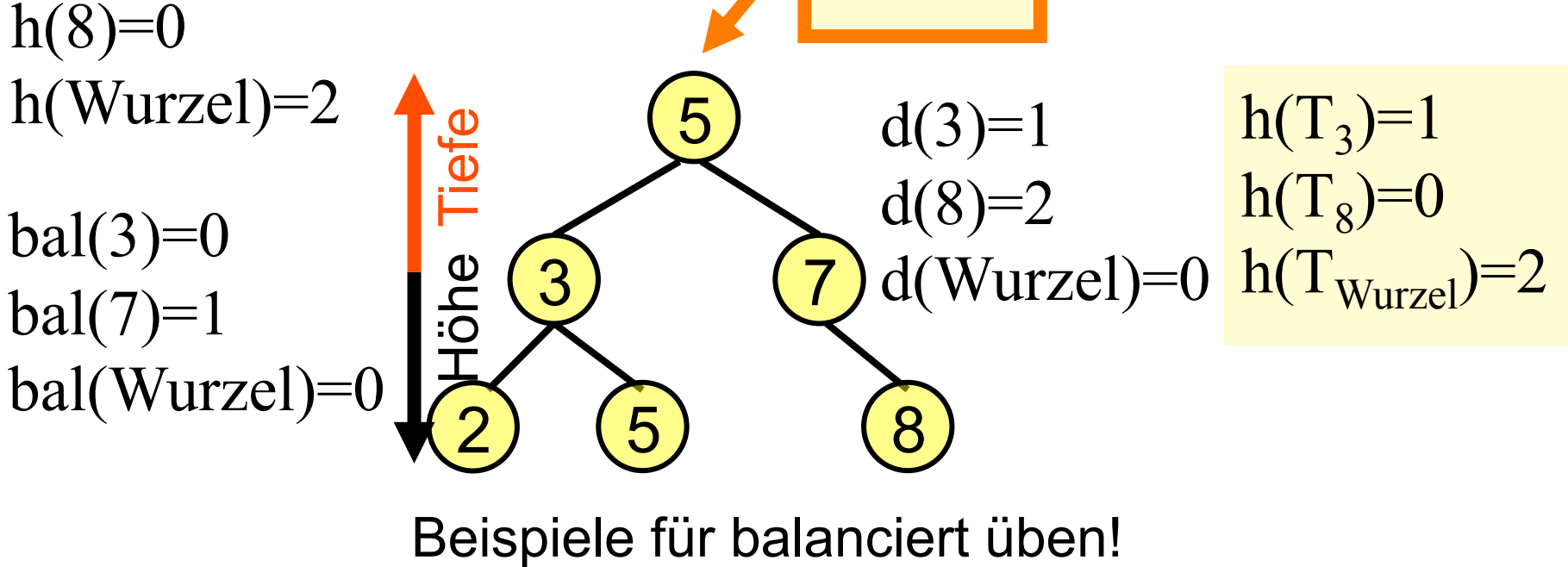

Höhe h(v): Länge eines längsten Pfades von v zu einem Nachkommen von v

Höhe  $h(T_r)$  eines (Teil-)baumes  $T_r$  mit Wurzel r:  $max\{ d(v): v \text{ ist Knoten in } T_r \}$  = Höhe seiner Wurzel

AVL-Bäume

- **Definition:** Ein AVL-Baum ist ein binärer Suchbaum, bei dem alle Knoten balanciert sind.
- AVL-Bäume wurden 1962 eingeführt von G.M. Adelson-Velskii und Y.M. Landis
- AVL-Bäume sind höhenbalanciert.
- Man kann zeigen:
- **Theorem:** Ein AVL-Baum mit n Kindern hat Höhe  $O(log n)$ .

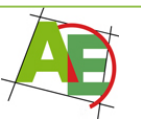

### Implementierungen der Operationen

- **Search**
- **Minimum**
- **Maximum**
- **Successor**
- **Predecessor**
- genau wie bei den natürlichen binären Suchbäumen.

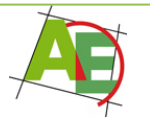

## Implementierung der Operationen Insert und Delete in **AVL-Bäumen**

- **Idee:**
- zunächst wie bei den natürlichen binären Suchbäumen.
- Falls Baum nicht mehr balanciert ist, dann wissen wir, dass ein Knoten u auf dem Suchpfad existiert mit bal(u)  $\in$  {-2,+2}
- Wir rebalancieren den Baum nun an dieser Stelle, so dass er danach wieder balanciert ist.

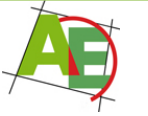

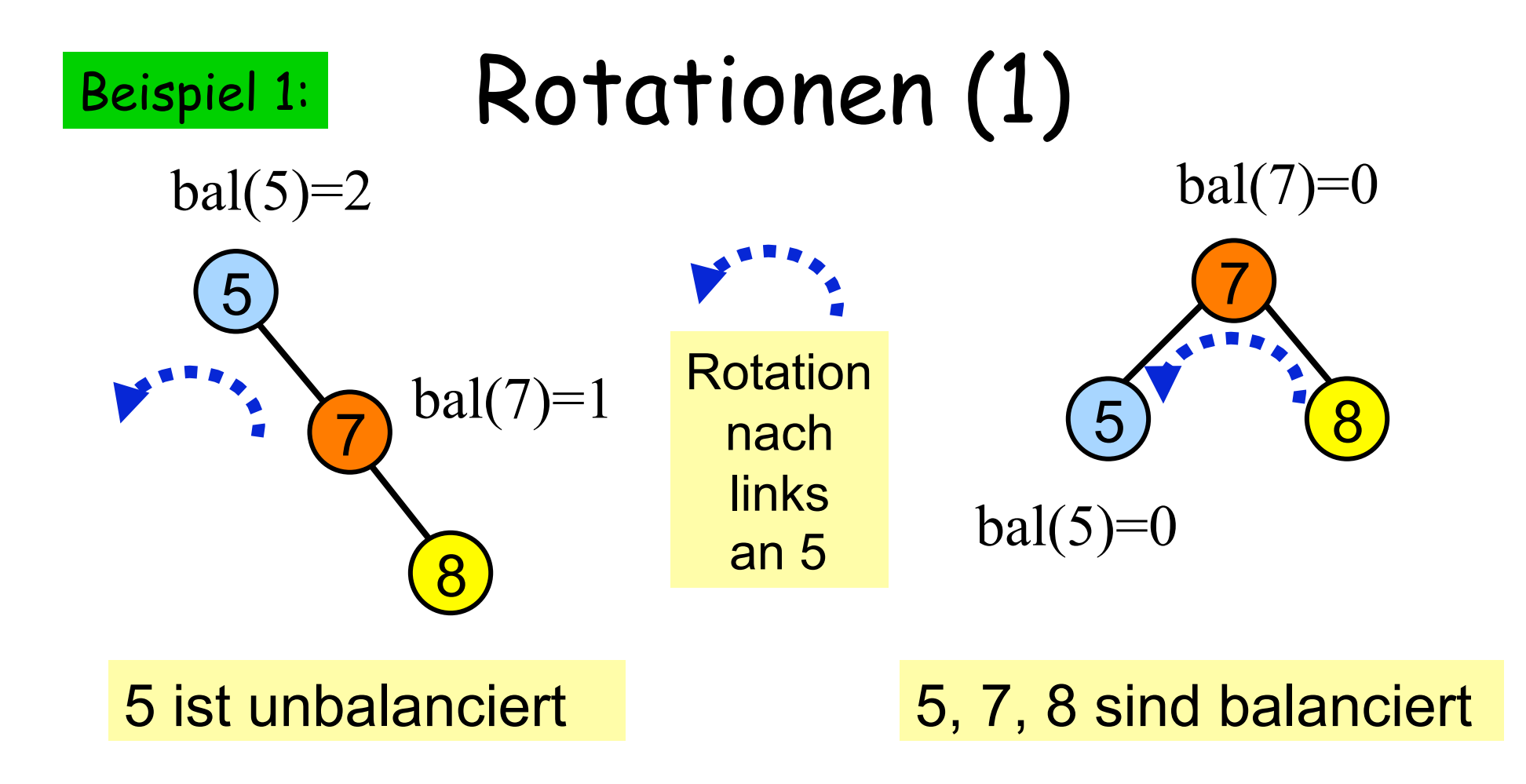

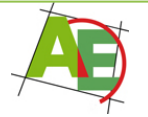

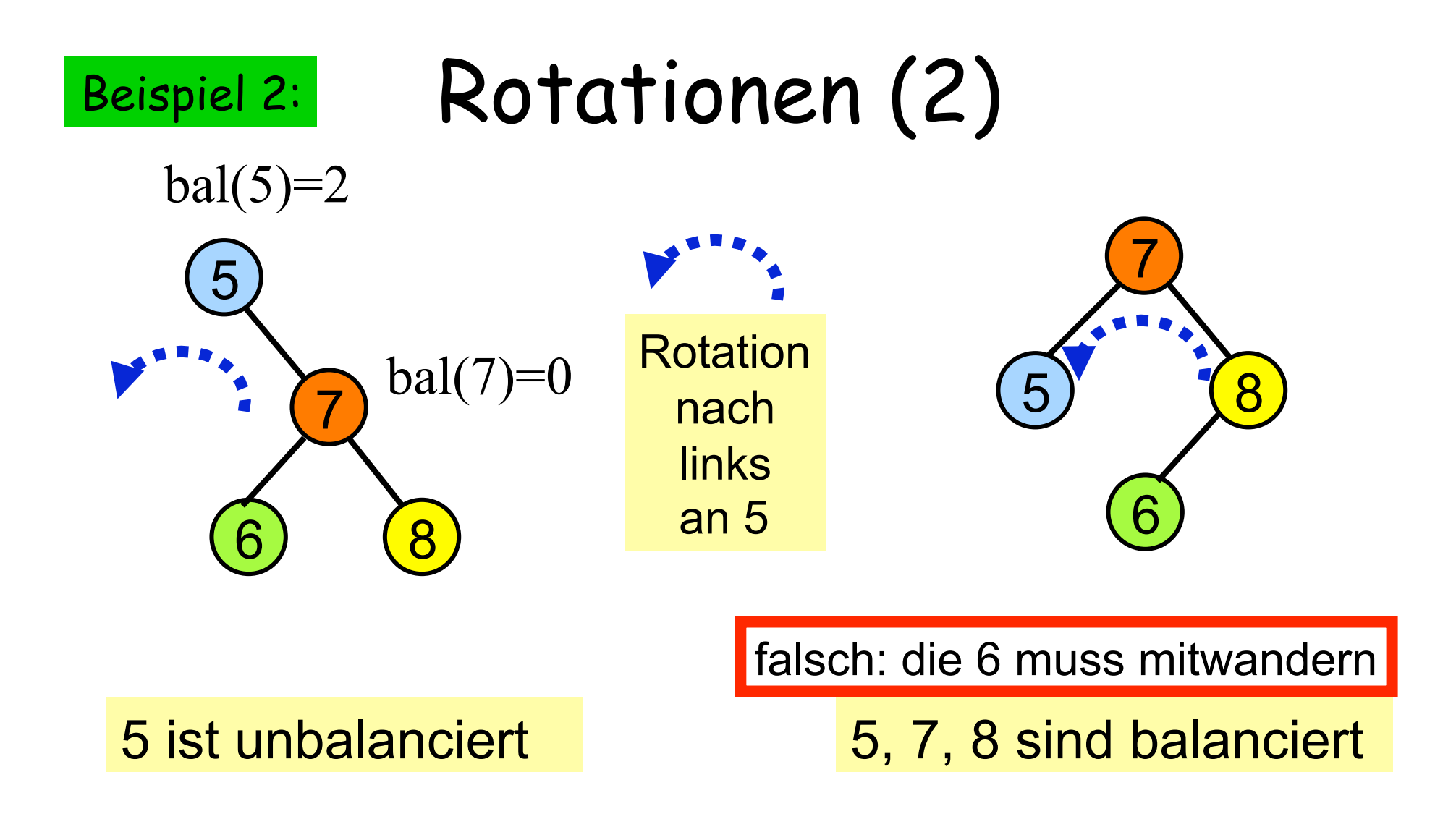

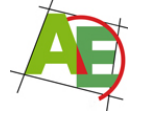

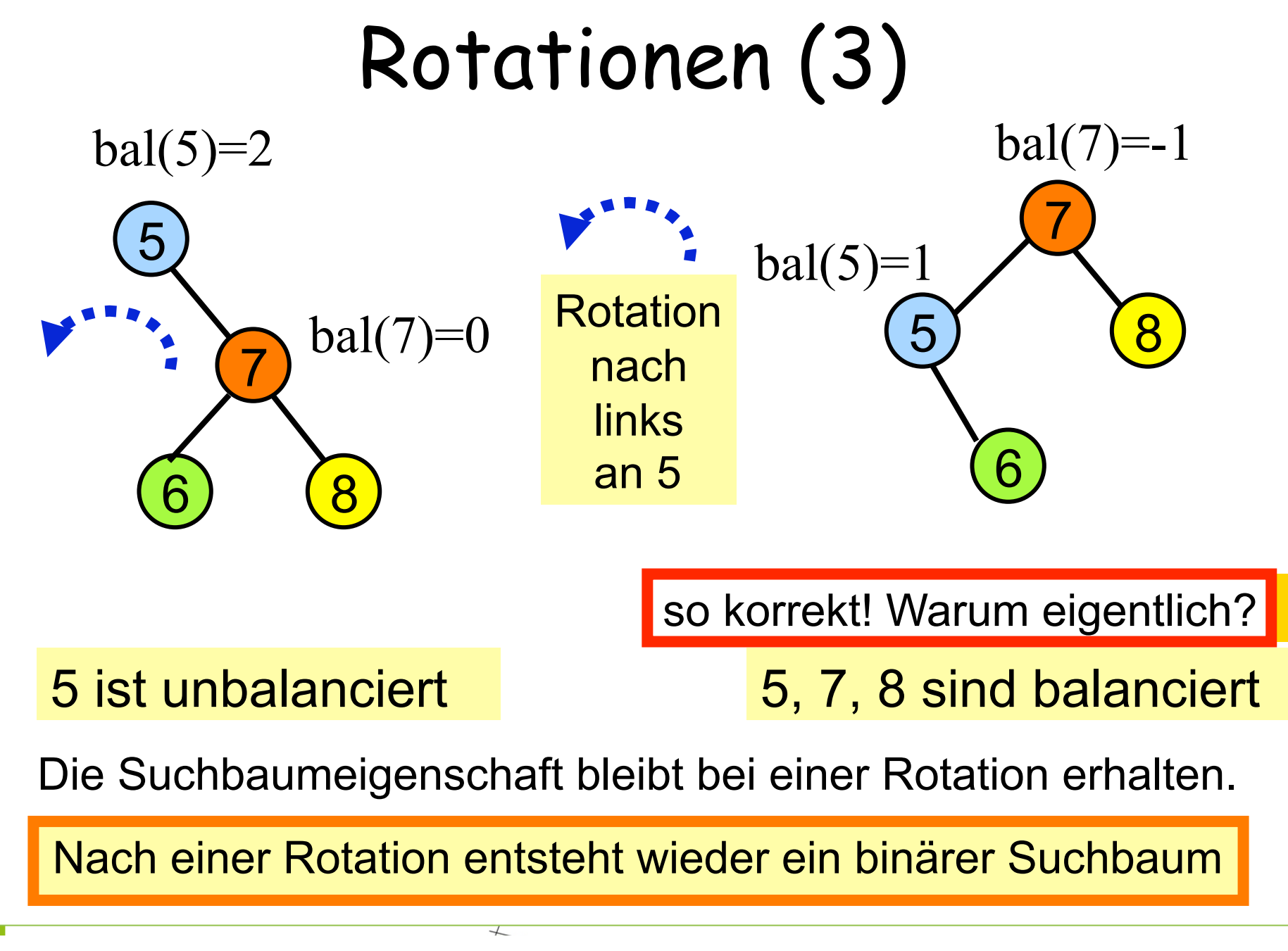

Achtung: dies ist nicht so wenn gleiche Schlüssel enthalten sind

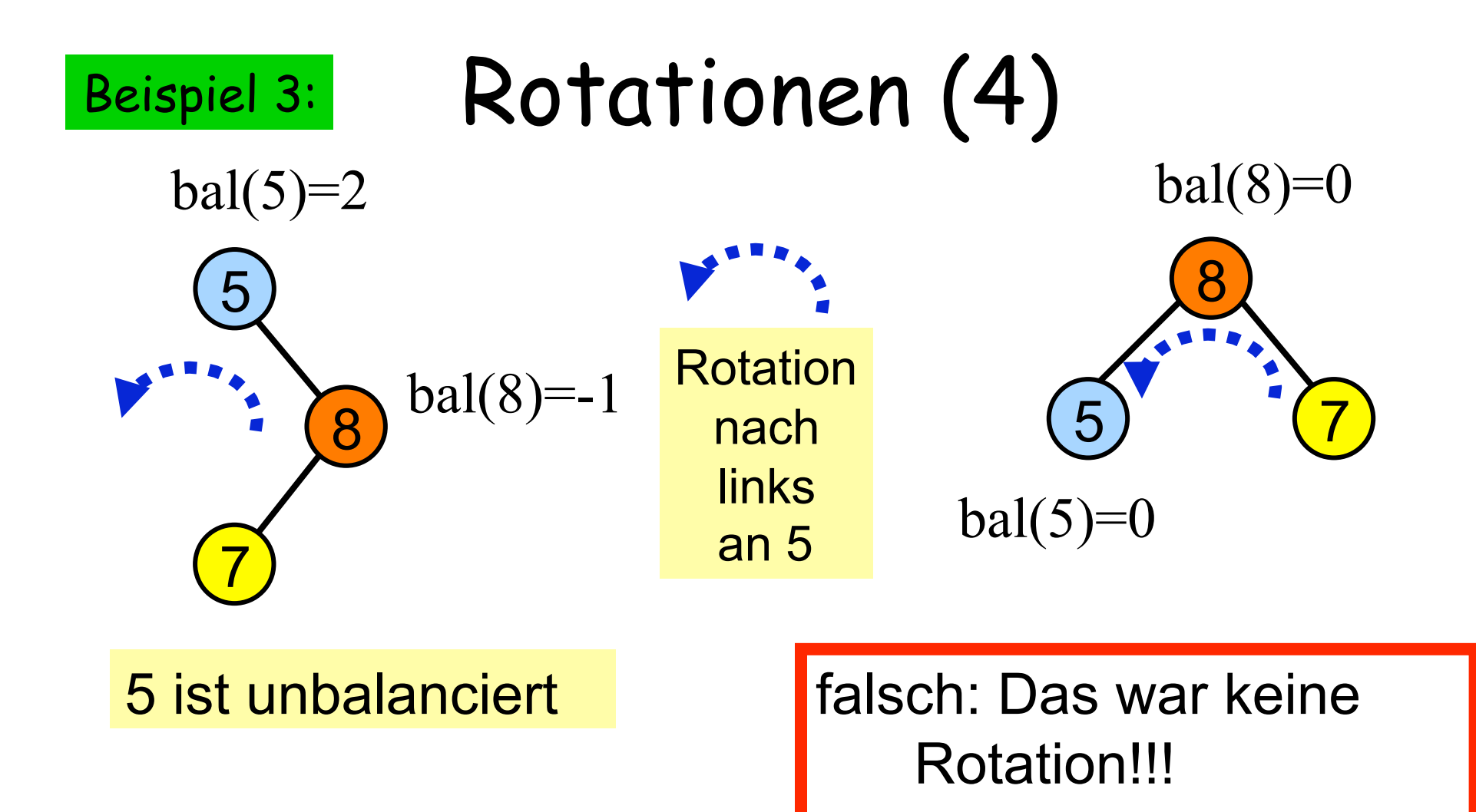

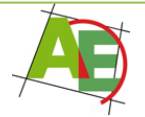

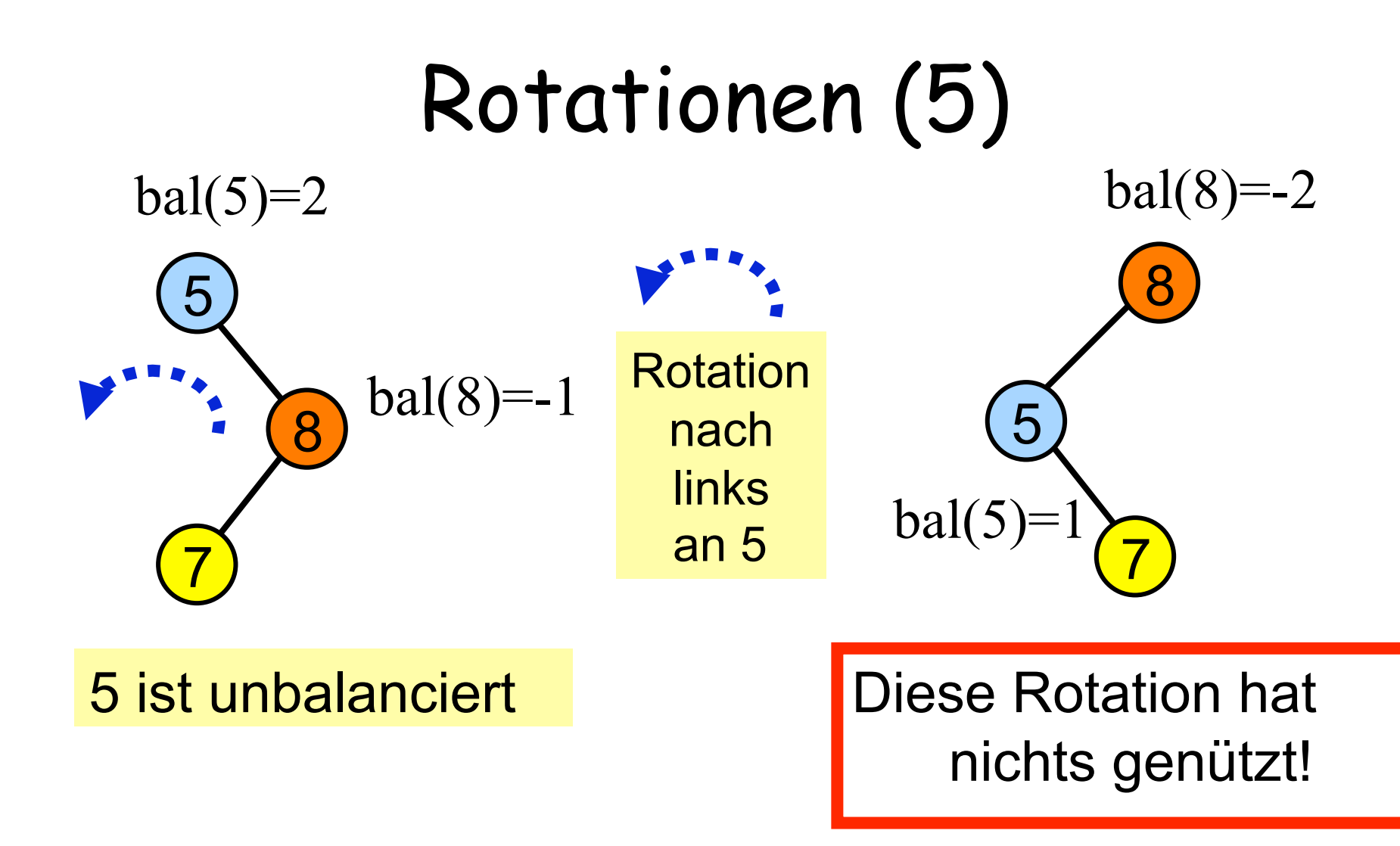

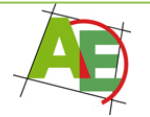

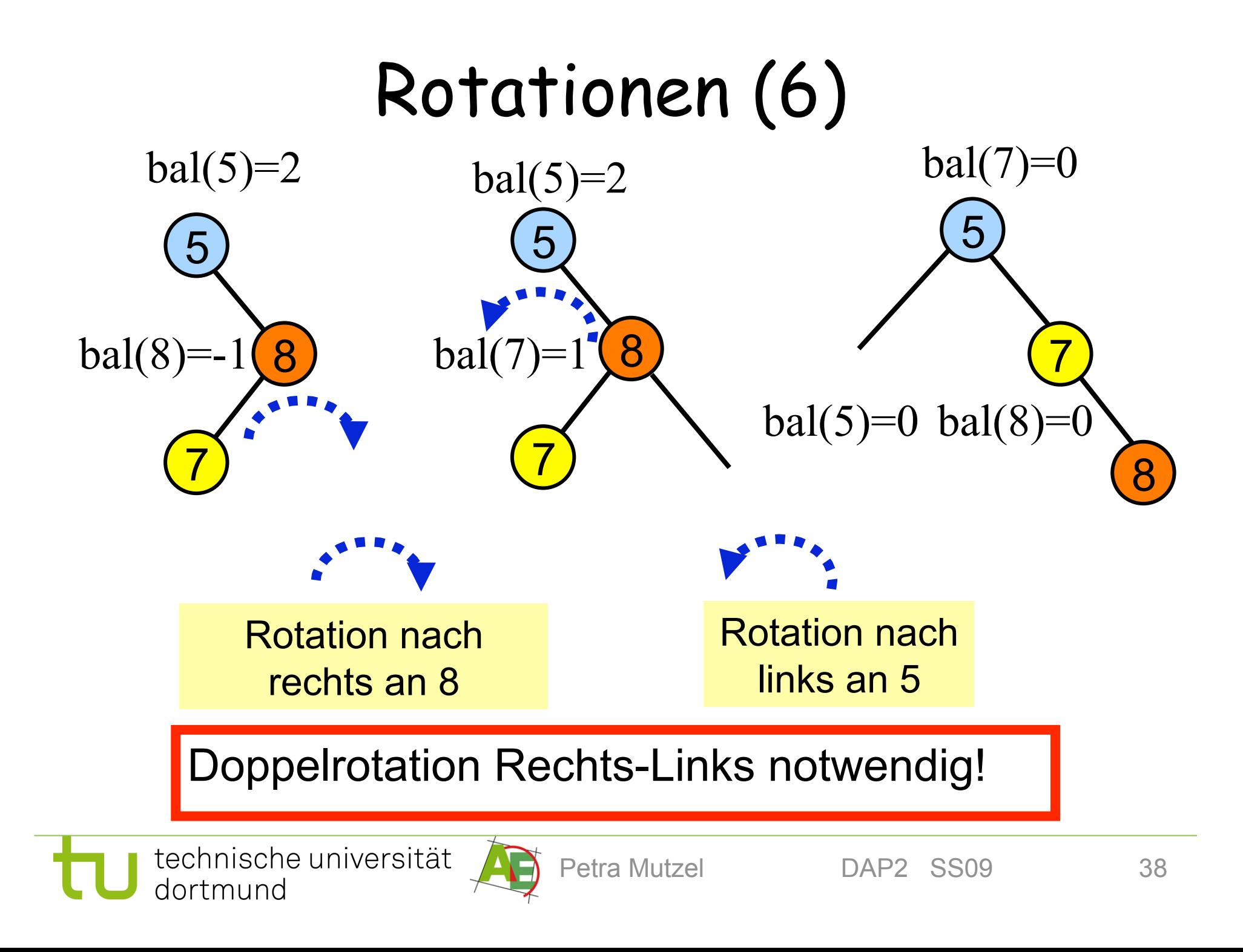

### Doppelrotationen

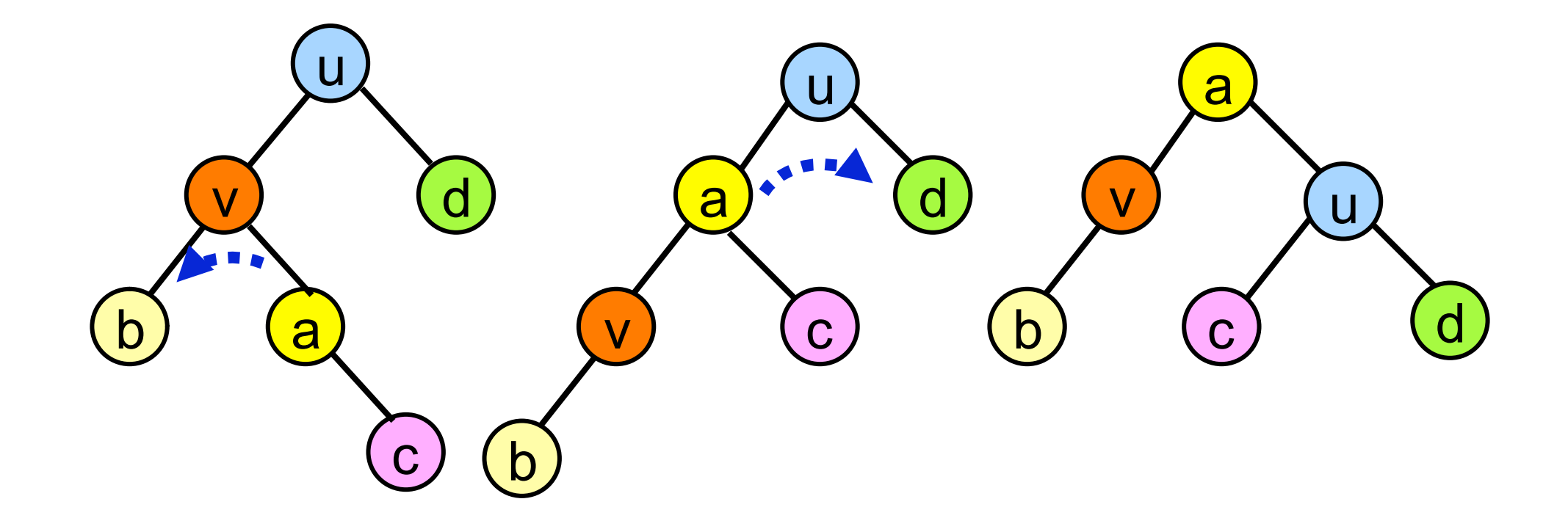

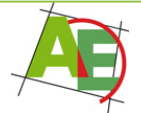

## Definition

• **AVL-Ersetzung:** Operation (z.B Insert, Delete), die einen Unterbaum T eines Knotens z durch einen modifizierten AVL-Baum ersetzt, dessen Höhe um höchstens 1 von der Höhe von T abweicht.

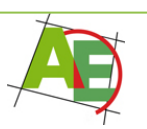

## Rebalancierung

- Wir betrachten einen AVL-Baum unmittelbar nach einer AVL-Ersetzung (Einfügung bzw. Entfernens eines Knotens).
- Sei u ein unbalancierter Knoten **maximaler Tiefe**, d.h. bal(u)∈ $\{-2, +2\}$ .
- Sei T der maximale Unterbaum mit Wurzel u in T.
- Wir unterscheiden vier verschiedene Situationen.

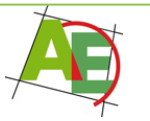

### 1. Fall: bal(u)=-2

- Sei v das linke Kind von u (existiert!)
- **Fall 1.1: bal(v)**∈**{-1,0}:** Rotation nach rechts an u

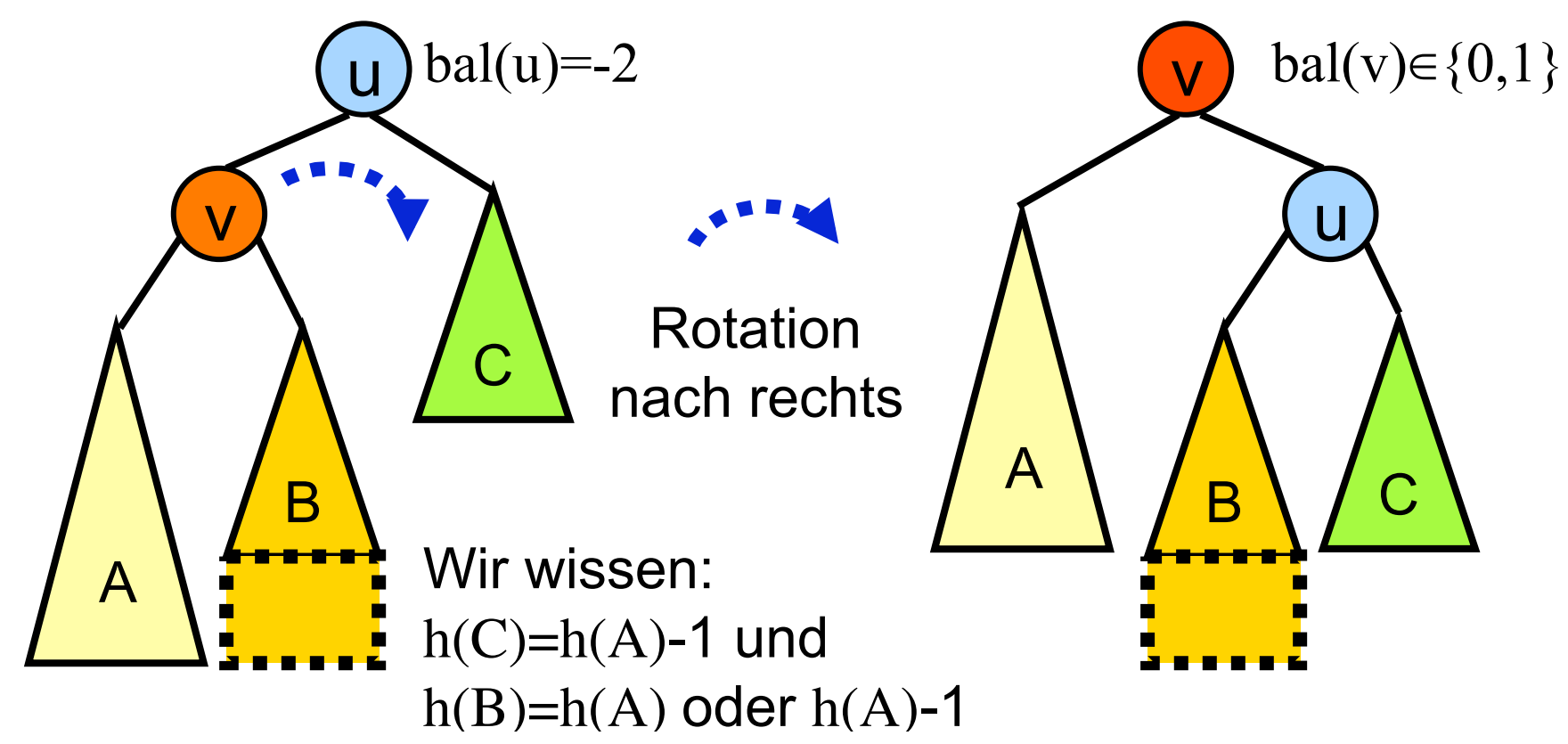

• Suchbaumeigenschaft bleibt erhalten; u und v sind balanciert

• Für die Knoten unterhalb hat sich nichts geändert.

### 1. Fall: bal(u)=- 2 ff.

- Sei v das linke Kind von u (existiert!)
- **Fall 1.2: bal(v)=+1:** Links-Rechtsrotation an u

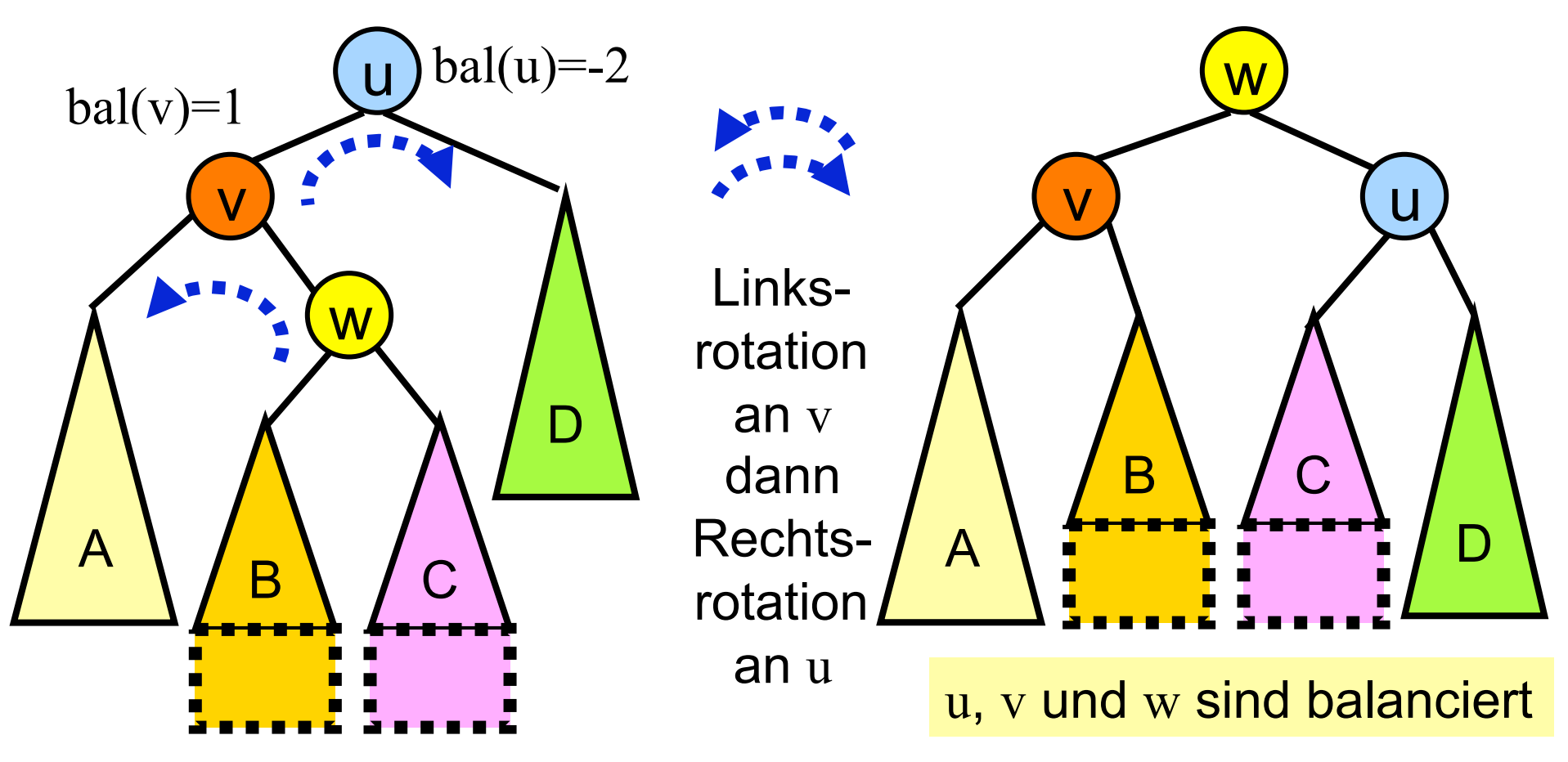

 $h(D)=h(A)$  und (  $h(B)=h(A)$  oder  $h(C)=h(A)$ )

# 2. Fall: bal(u)=+2

- Sei v das rechte Kind von u (existiert!)
- **Fall<sup>2</sup>.1: bal**(v)∈{{0,1}: Rotation nach links an u

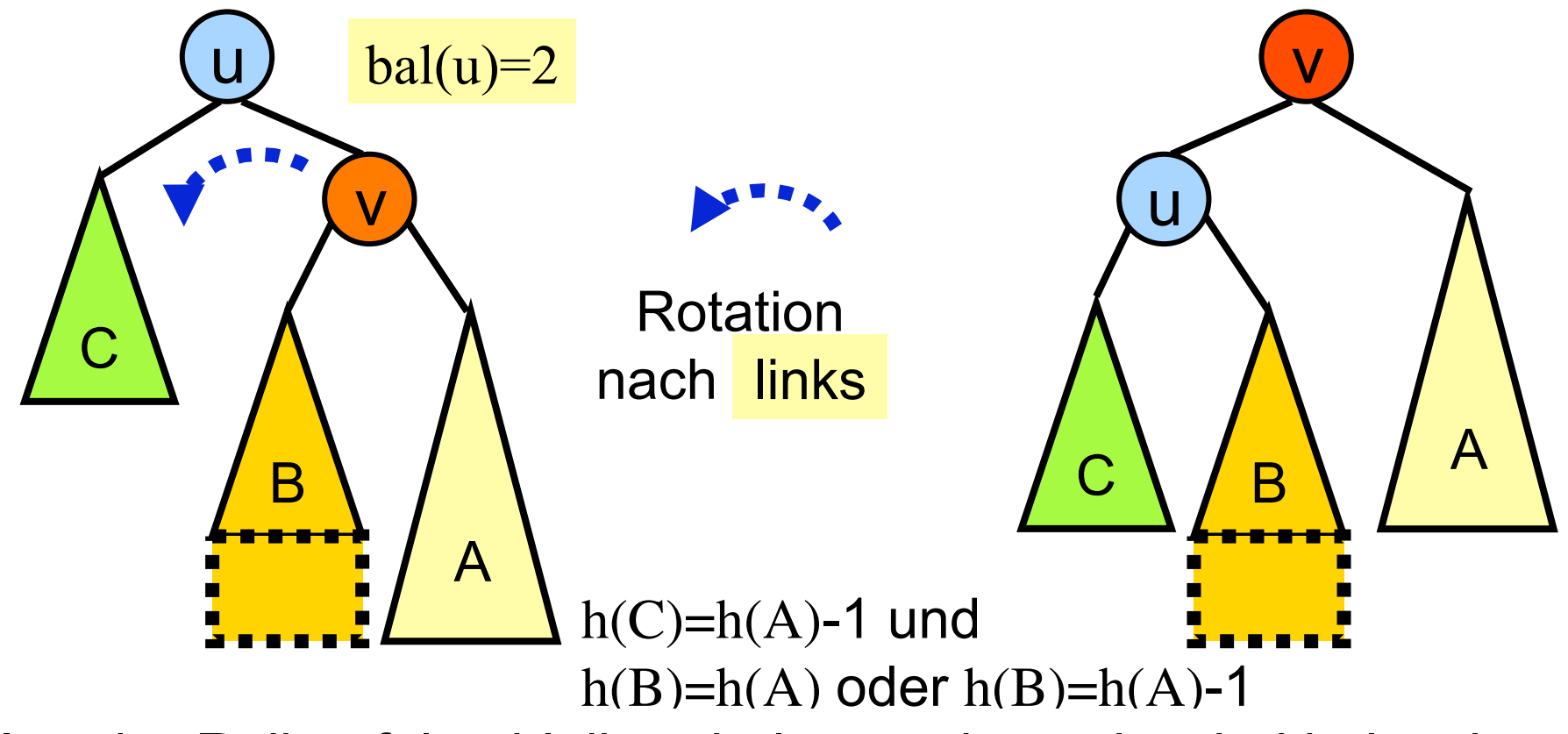

- Inorder-Reihenfolge bleibt erhalten und u und v sind balanciert
- Für die Knoten unterhalb hat sich nichts geändert.

## $2.$  Fall: bal(u)=  $+2$  ff.

- Sei v das rechte Kind von u (existiert!)
- **Fall 2.2:** bal(v)= -1 Rechts-Links rotation an u

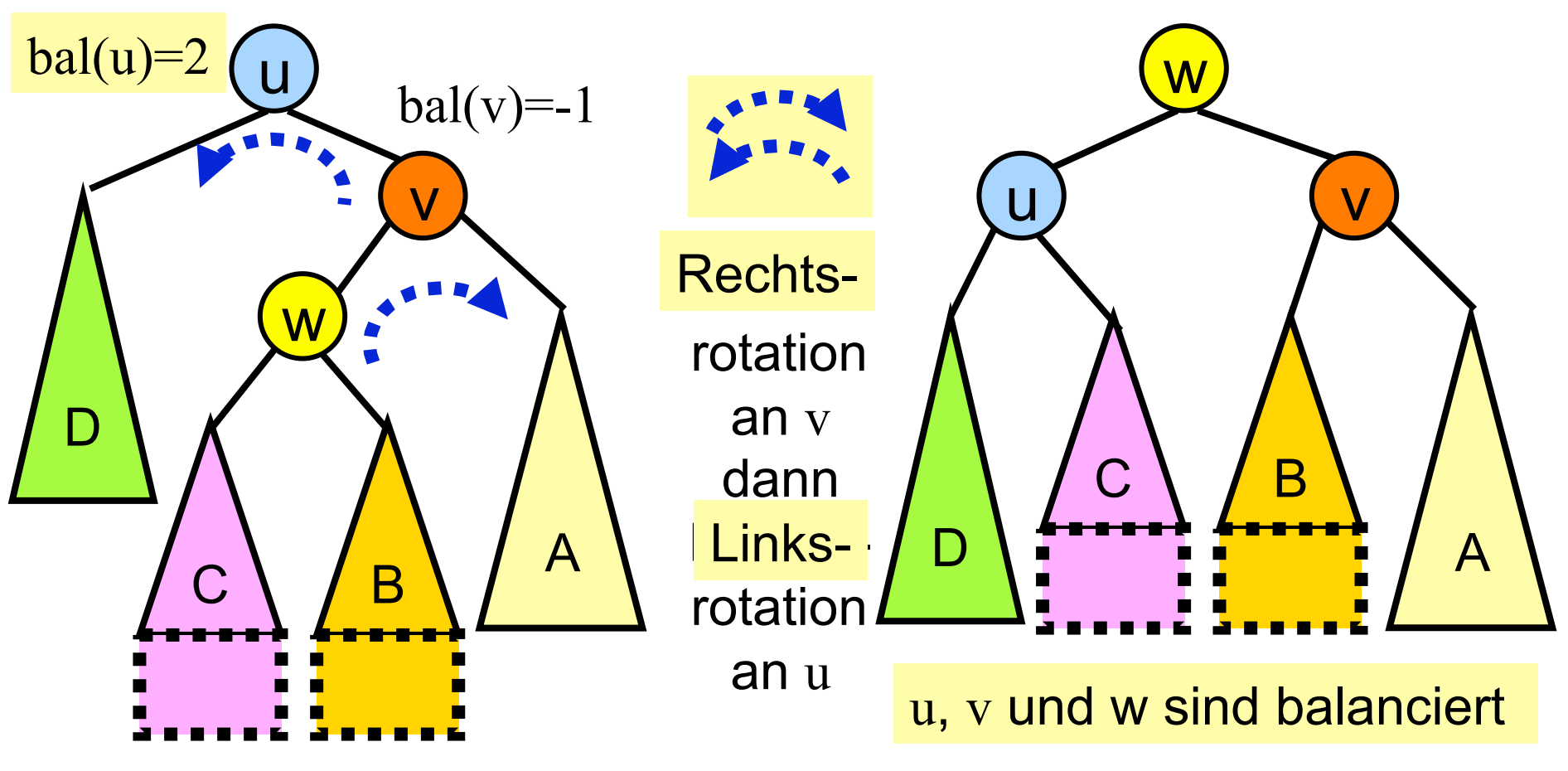

 $h(D)=h(A)$  und (  $h(B)=h(A)$  oder  $h(C)=h(A)$ )

## Rebalancierung ff.

- Seien T der maximale Unterbaum mit Wurzel u in T vor der Rebalancierung, T´ der gleiche Teilbaum nach einer einfachen Rotation und T´´ nach einer Doppelrotation.
- Für die einfache Rotation gilt: h(T´)-h(T)∈{-1,0}
- Im Falle der Doppelrotation gilt:  $h(T'')-h(T) = -1$
- Alle Transformationen (Einfach- und Doppelrotationen) kann man also als eine AVL-Ersetzung auffassen.

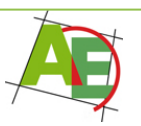

### Rebalancierung ff.

- Nach der AVL-Ersetzung gilt:
- Die Unterbäume mit Wurzel u und v sind danach balanciert. Für die Unterbäume unterhalb hat sich die Balancierung nicht geändert.
- Bestimme nun den nächsten unbalancierten Knoten maximaler Tiefe. Diese Tiefe ist nun kleiner als vorher.
- Wiederhole die Rebalancierung (AVL-Ersetzung) solange, bis alle Knoten balanciert sind.
- Das Verfahren konvergiert nach O(h(T)) Iterationen zu einem gültigen AVL-Baum.

## Rebalancierung ff.

- Die Insert-Operation unterscheidet sich nur insofern von der Delete-Operation, dass hier ein einziger Rebalancierungsschritt genügt.
- Bei der Delete-Operation hingegen kann es sein, dass mehrere Rebalancierungsschritte notwendig sind.

### Implementierungen:

vereinfacht: ohne parent

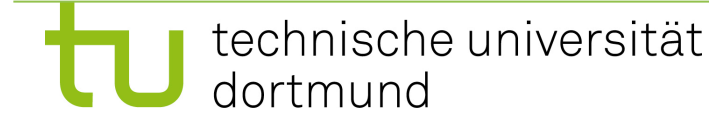

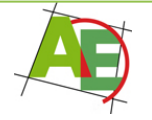

## RotateRight(u)

u)

**Function** h(u):int If u=nil **then return** -1 **else return** u.height

**Function** RotateRight(u):TreeNode V) (1) v:=u.left //Bestimme v b)  $(a)$ (2) u.left:=v.right V)  $(3)$  v.right:=u (4) u.height:= $max(h(u.left), h(u.right)) + 1$ b u (5) v.height:= $max(h(v.left), h(u)) + 1$ a) **(6)return** v //neue Wurzel technische universität Petra Mutzel **DAP2** SS09 51

dortmund

## RotateLeftRight(u)

**Function** RotateLeftRight(u):TreeNode

(1) u.left:=RotateLeft(u.left)

**(2)return** RotateRight(u)

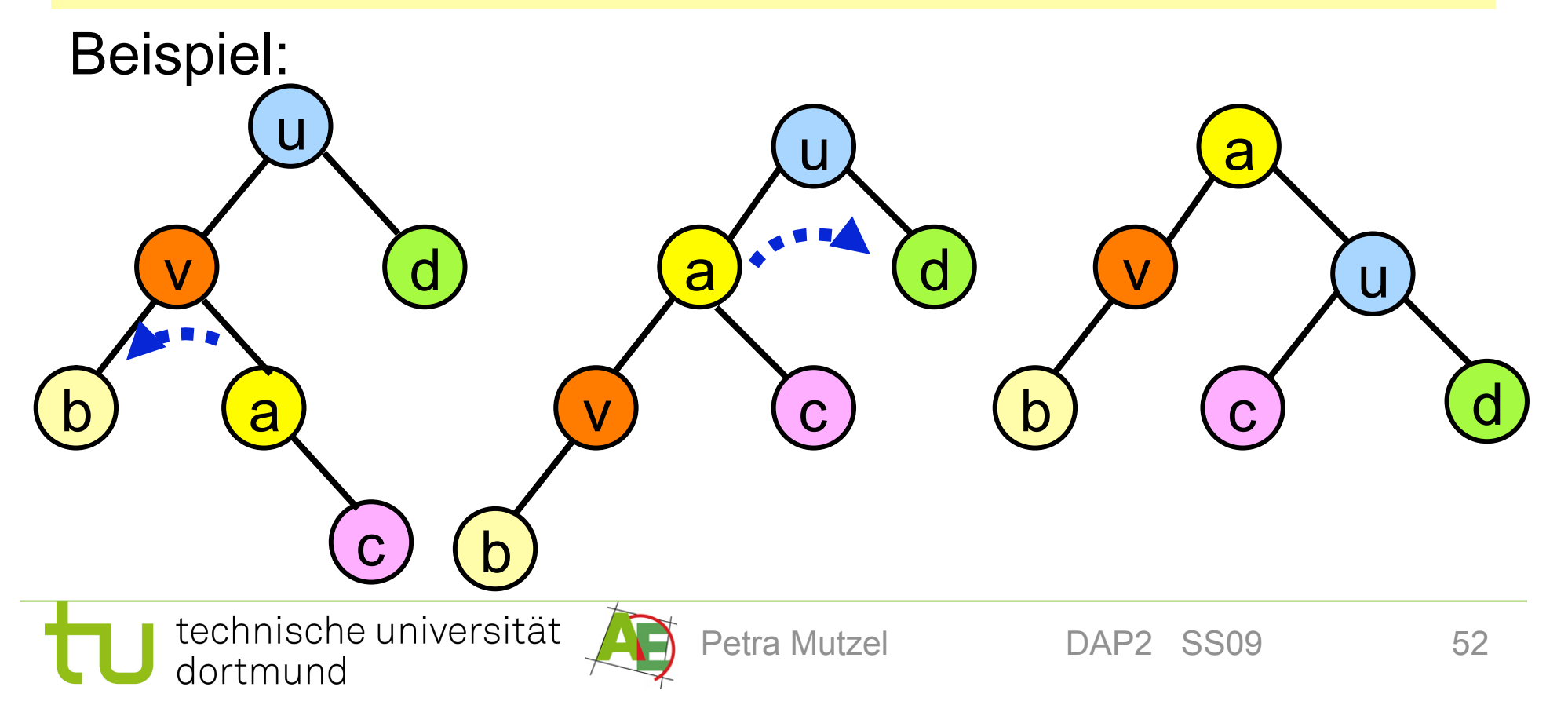

# INSERTAVL(p,q)

- **(1)** If  $p == nil$  then  $INSERT(p,q)$ **(2) else**
- (3) **If** q.key<p.key **then {**
- (4) INSERTAVL(p.left,q)
- (5) **if** h(p.right)-h(p.left)==-2 **then {**
- **(6) if** h(p.left.left)>h(p.left.right) **then**
- (7) p=RotateRight(p)
- (8) **else** p=RotateLeftRight(p)

 $(9)$ 

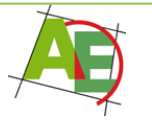

b

V)

a

u

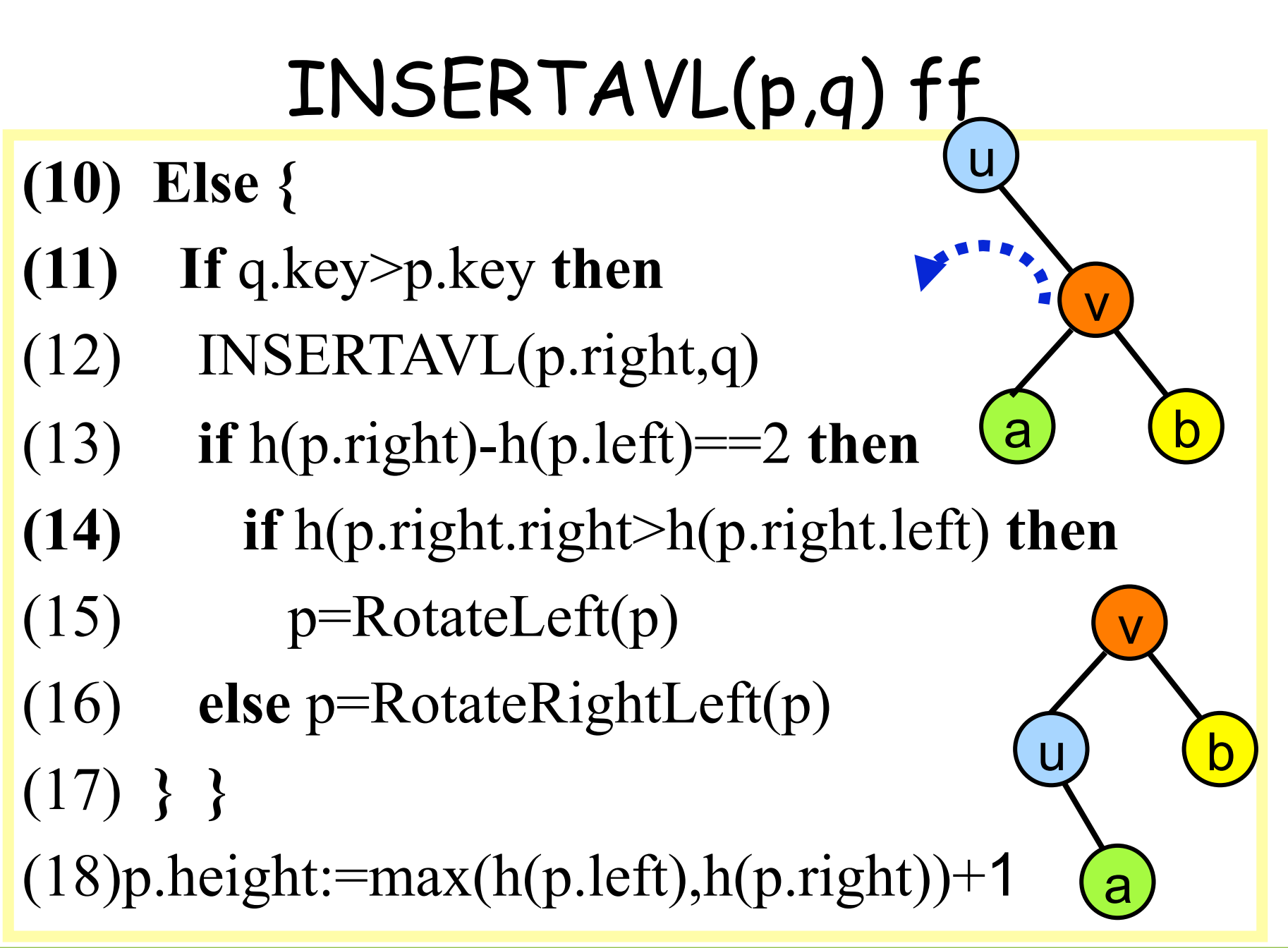

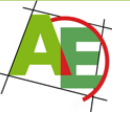

## Analyse

- Rotationen und Doppelrotationen können in konstanter Zeit ausgeführt werden.
- Eine Rebalancierung wird höchstens einmal an jedem Knoten auf dem Pfad vom eingefügten oder gelöschten Knoten zur Wurzel durchgeführt.
- Insert und Delete-Operationen sind in einem AVL-Baum in Zeit O(log n) möglich.
- AVL-Bäume unterstützen die Operationen Suchen, Insert, Delete, Minimum, Maximum, Successor, Predecessor, in Zeit O(log n).

## Diskussion

- Wenn oft gesucht und selten umgeordnet wird, sind AVL-Bäume günstiger als natürliche binäre Suchbäume.
- Falls jedoch fast jeder Zugriff ein Einfügen oder Entfernen ist (hinreichend zufällig), dann sind natürliche binäre Suchbäume vorzuziehen.

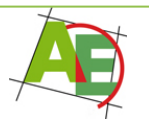

### Java-Applets

- Es gibt zu AVL-Bäumen sehr schöne Java-Applets, die die Doppelrotationen sehr schön darstellen, z.B. die Studiumsseiten von Mathe(Prism)a:
- http://www.matheprisma.uni-wuppertal.de/ Module/BinSuch/index.html

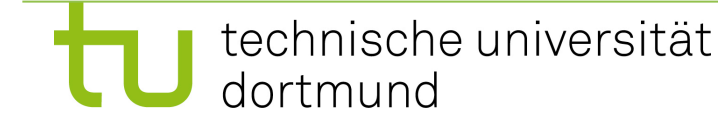

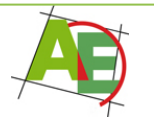

ENDE

### Zum Ausschneiden und Üben

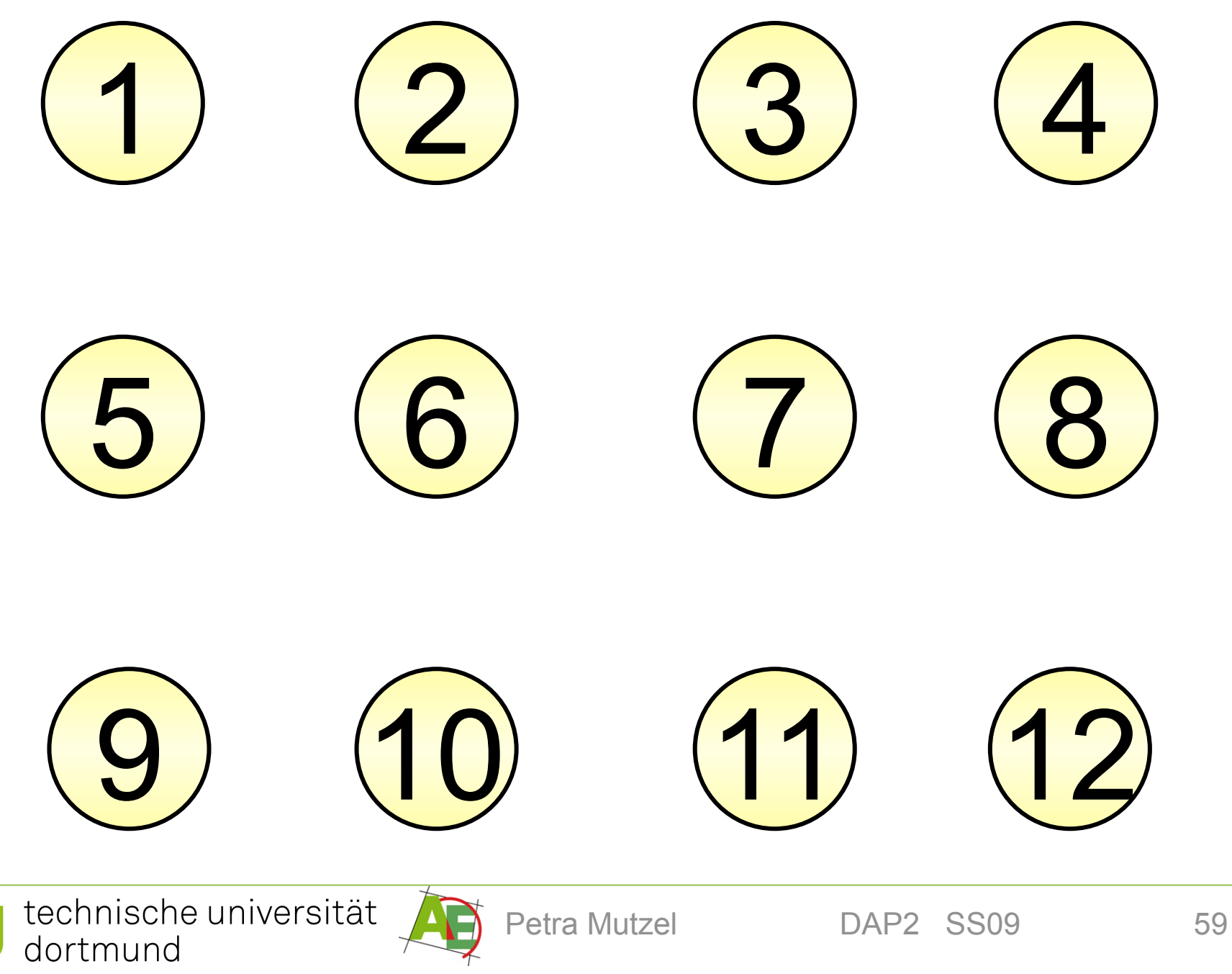

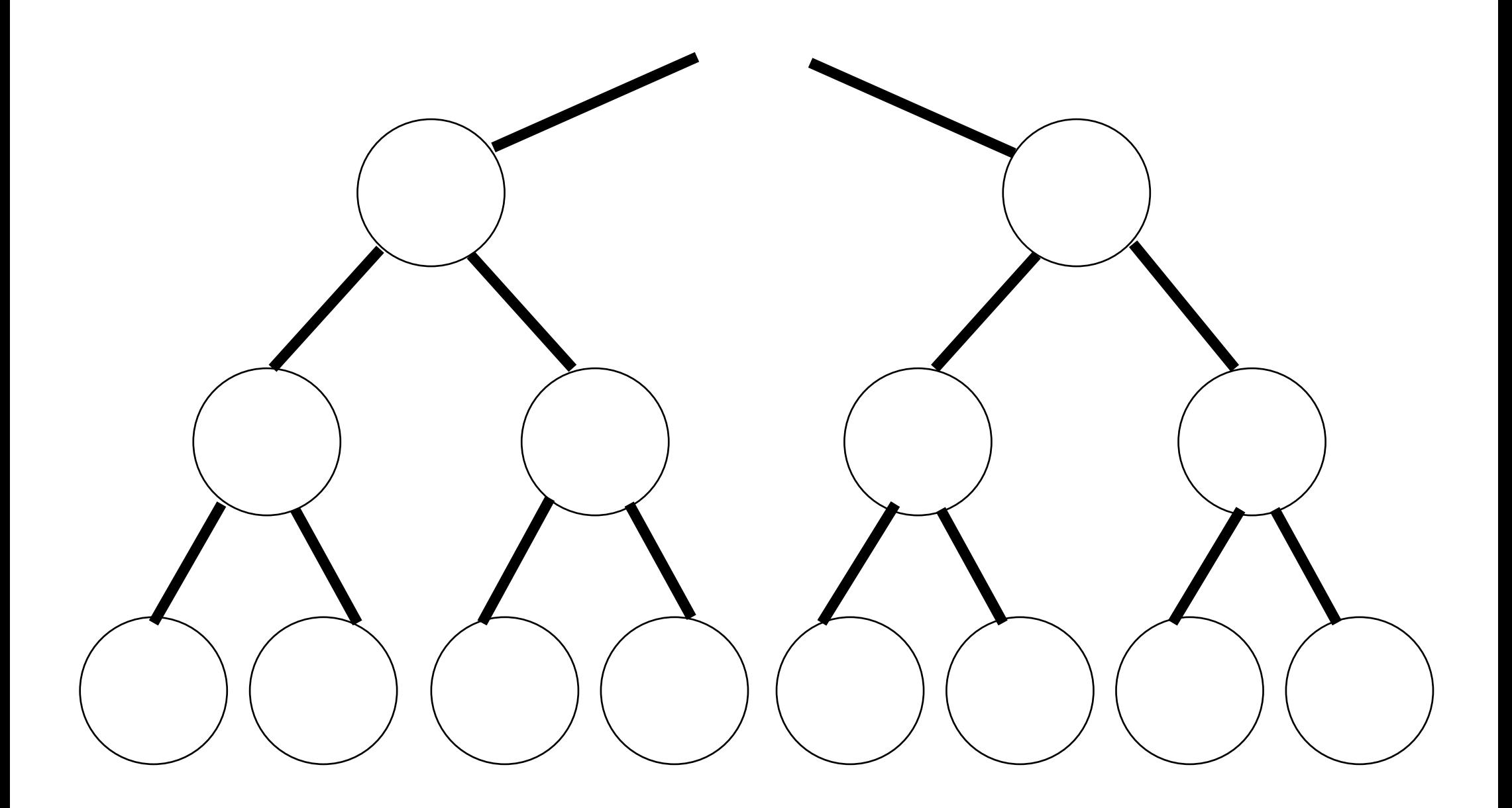

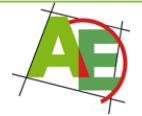

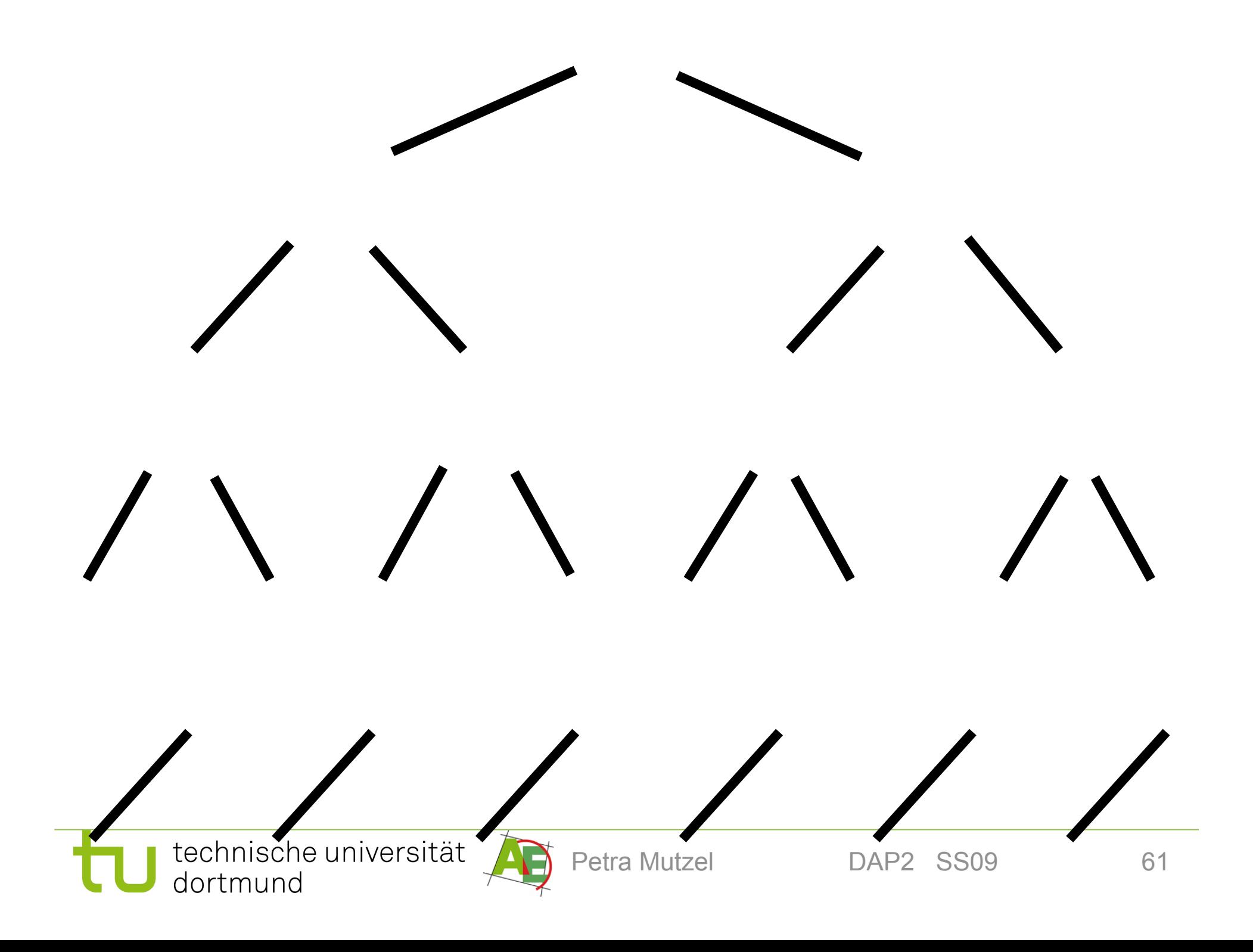

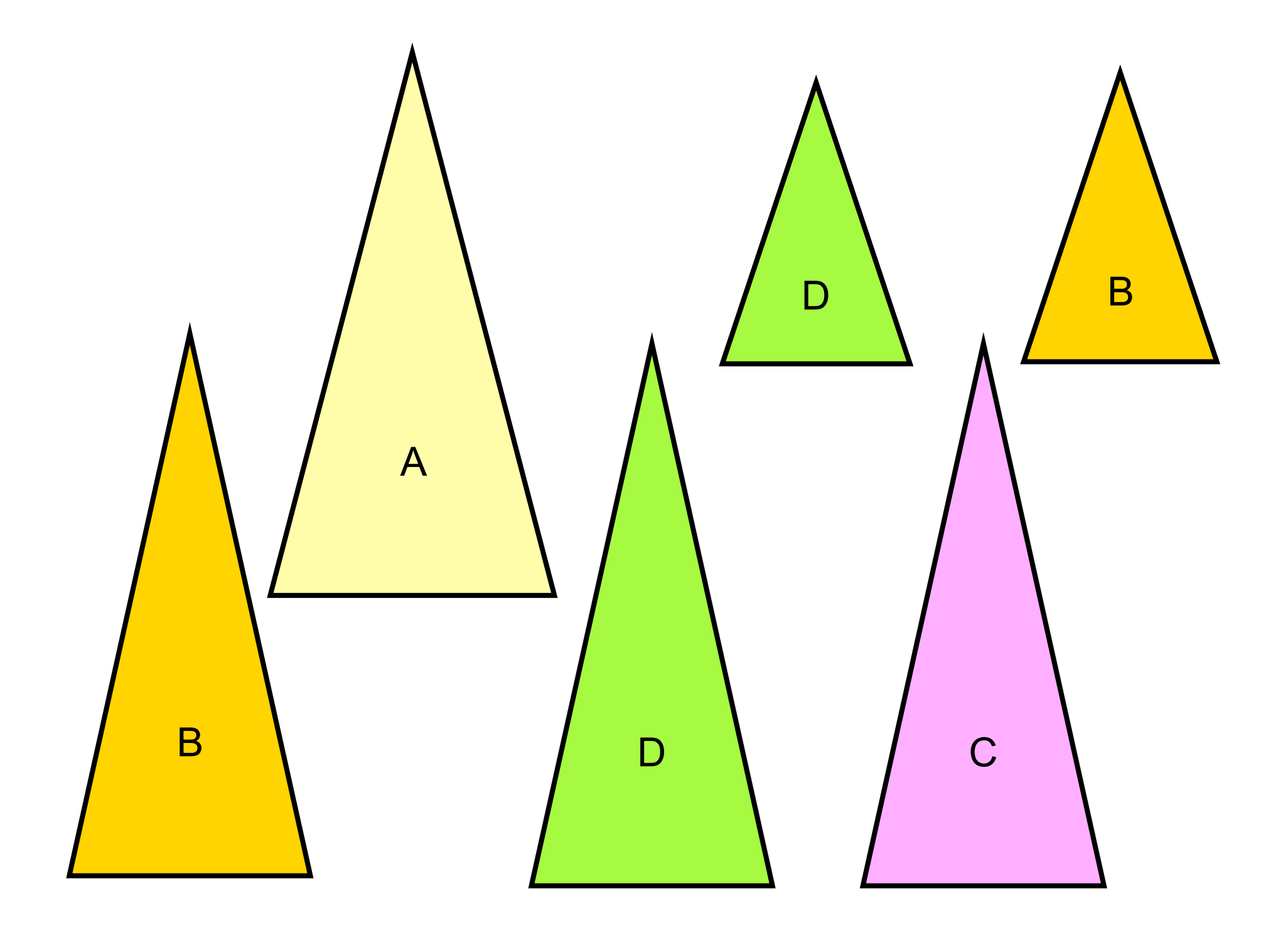